# <span id="page-0-0"></span>**pyttb Documentation**

**Danny Dunlavy, Nick Johnson**

**Jul 06, 2023**

# **CONTENTS**

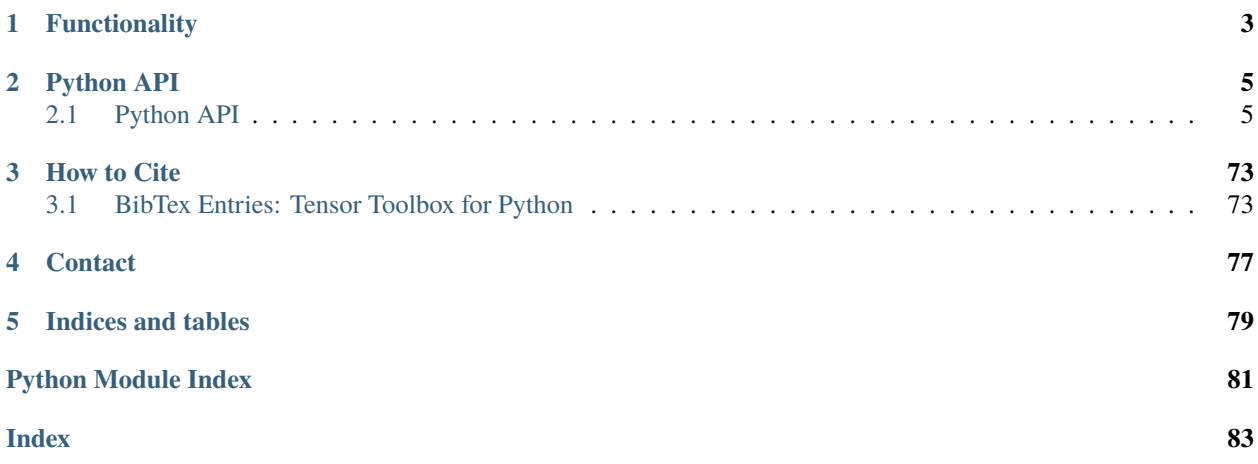

Tensors (also known as multidimensional arrays or N-way arrays) are used in a variety of applications ranging from chemometrics to network analysis.

- This is open source software. Please see [LICENSE](#page-0-0) for the terms of the license (2-clause BSD).
- For more information or for feedback on this project, please *[contact us](#page-80-0)*.

### **CHAPTER**

# **FUNCTIONALITY**

<span id="page-6-0"></span>pyttb provides the following classes and functions for manipulating dense, sparse, and structured tensors, along with algorithms for computing low-rank tensor models.

• [Tensor Classes](tensor_classes.html)

pyttb supports multiple tensor types, including dense and sparse, as well as specially structured tensors, such as the Krusal format (stored as factor matrices).

• [Algorithms](algorithms.html)

CP methods such as alternating least squares, direct optimization, and weighted optimization (for missing data). Also alternative decompositions such as Poisson Tensor Factorization via alternating Poisson regression.

#### **CHAPTER**

## **TWO**

# **PYTHON API**

# <span id="page-8-1"></span><span id="page-8-0"></span>**2.1 Python API**

#### **2.1.1 Tensor Classes**

#### **pyttb.ktensor**

#### <span id="page-8-2"></span>class pyttb.ktensor

Bases: [object](http://docs.python.org/3.6/library/functions.html#object)

KTENSOR Class for Kruskal tensors (decomposed).

Contains the following data members:

weights: [numpy.ndarray](http://docs.scipy.org/doc/numpy/reference/generated/numpy.ndarray.html#numpy.ndarray) vector containing the weights of the rank-1 tensors defined by the outer products of the column vectors of the factor\_matrices.

factor\_matrices: [list](http://docs.python.org/3.6/library/stdtypes.html#list) of [numpy.ndarray](http://docs.scipy.org/doc/numpy/reference/generated/numpy.ndarray.html#numpy.ndarray). The length of the list is equal to the number of dimensions of the tensor. The shape of the ith element of the list is  $(n_i, r)$ , where  $n_i$  is the length dimension i and r is the rank of the tensor (as well as the length of the weights vector).

Although the constructor *\_\_init* () can be used to create an empty  $pyttb.ktensor$ , there are several class methods that can be used to create an instance of this class:

- [from\\_data\(\)](#page-8-3)
- [from\\_tensor\\_type\(\)](#page-9-0)
- [from\\_factor\\_matrices\(\)](#page-10-0)
- [from\\_function\(\)](#page-11-0)
- [from\\_vector\(\)](#page-12-0)

#### **Examples**

For all examples listed below, the following module imports are assumed:

```
>>> import pyttb as ttb
>>> import numpy as np
```
#### classmethod from\_data(*weights*, *\*factor\_matrices*)

Construct a *pyttb*. ktensor from weights and factor matrices.

The length of the list or the number of arguments specified by *factor\_matrices* must equal the length of *weights*. See [pyttb.ktensor](#page-8-2) for parameter descriptions.

#### **Parameters**

- **weights** ([numpy.ndarray](http://docs.scipy.org/doc/numpy/reference/generated/numpy.ndarray.html#numpy.ndarray), required)
- **factor\_matrices** ([list](http://docs.python.org/3.6/library/stdtypes.html#list) of [numpy.ndarray](http://docs.scipy.org/doc/numpy/reference/generated/numpy.ndarray.html#numpy.ndarray) or variable number of [numpy.ndarray](http://docs.scipy.org/doc/numpy/reference/generated/numpy.ndarray.html#numpy.ndarray), required)

#### **Returns**

[pyttb.ktensor](#page-8-2)

#### **Examples**

Create a *pyttb*. *ktensor* from weights and a list of factor matrices:

```
\gg weights = np.array([1., 2.])
\gg fm0 = np.array([[1., 2.], [3., 4.]])
\gg fm1 = np.array([[5., 6.], [7., 8.]])
\gg \times \lt = ttb.ktensor.from_data(weights, [fm0, fm1])
>>> print(K)
ktensor of shape 2 x 2
weights=[1. 2.]
factor_matrices[0] =
[[1. 2.]
[3. 4.]]
factor_matrices[1] =
[[5. 6.]
[7. 8.]]
```
Create a [pyttb.ktensor](#page-8-2) from weights and factor matrices passed as arguments:

```
>> K = ttb.ktensor.from_data(weights, fm0, fm1)
>>> print(K)
ktensor of shape 2 x 2
weights=[1. 2.]
factor_matrices[0] =
[[1. 2.]
[3. 4.]]
factor_matrices[1] =
[[5. 6.]
 [7. 8.]]
```
<span id="page-9-0"></span>classmethod from\_tensor\_type(*source*) → *[ktensor](#page-8-2)*

Construct a [pyttb.ktensor](#page-8-2) from another [pyttb.ktensor](#page-8-2). A deep copy of the data from the input [pyttb.ktensor](#page-8-2) is used for the new [pyttb.ktensor](#page-8-2).

#### **Parameters**

source ([pyttb.ktensor](#page-8-2), required)

#### **Returns**

[pyttb.ktensor](#page-8-2)

#### **Examples**

Create an instance of a *pyttb*.ktensor:

```
\gg fm0 = np.array([[1., 2.], [3., 4.]])
\gg fm1 = np.array([[5., 6.], [7., 8.]])
>>> factor_matrices = [fm0, fm1]
>>> K_source = ttb.ktensor.from_factor_matrices(factor_matrices)
>>> print(K_source)
ktensor of shape 2 x 2
weights=[1. 1.]
factor_matrices[0] =
[[1. 2.]
[3. 4.]]
factor_matrices[1] =
[[5. 6.]
 [7. 8.]]
```
Create another instance of a *pyttb*.ktensor from the original one above:

```
>>> K = ttb.ktensor.from_tensor_type(K_source)
>>> print(K)
ktensor of shape 2 x 2
weights=[1. 1.]
factor_matrices[0] =
[[1. 2.]
[3. 4.]]
factor_matrices[1] =
[[5. 6.]
[7. 8.]]
```
See also [pyttb.ktensor.copy\(\)](#page-15-0)

#### <span id="page-10-0"></span>classmethod from\_factor\_matrices(*\*factor\_matrices*)

Construct a [pyttb.ktensor](#page-8-2) from factor matrices. The weights of the returned pyttb.ktensor will all be equal to 1.

#### **Parameters**

**factor\_matrices** ([list](http://docs.python.org/3.6/library/stdtypes.html#list) of [numpy.ndarray](http://docs.scipy.org/doc/numpy/reference/generated/numpy.ndarray.html#numpy.ndarray) or variable number of [numpy.ndarray](http://docs.scipy.org/doc/numpy/reference/generated/numpy.ndarray.html#numpy.ndarray), required) – The number of columns of each of the factor matrices must be the same.

#### **Returns**

[pyttb.ktensor](#page-8-2)

#### **Examples**

Create a [pyttb.ktensor](#page-8-2) from a [list](http://docs.python.org/3.6/library/stdtypes.html#list) of factor matrices:

```
\gg fm0 = np.array([[1., 2.], [3., 4.]])
\gg fm1 = np.array([[5., 6.], [7., 8.]])
>>> factor_matrices = [fm0, fm1]
>>> K = ttb.ktensor.from_factor_matrices(factor_matrices)
>>> print(K)
ktensor of shape 2 x 2
```

```
weights=[1. 1.]
factor_matrices[0] =
[[1. 2.]
[3. 4.]]
factor_matrices[1] =
[[5. 6.]
[7. 8.]]
```
Create a [pyttb.ktensor](#page-8-2) from factor matrices passed as arguments:

```
>> K = ttb.ktensor.from_factor_matrices(fm0, fm1)
>>> print(K)
ktensor of shape 2 x 2
weights=[1. 1.]
factor_matrices[0] =
[[1. 2.]
[3. 4.]]
factor_matrices[1] =
[[5. 6.]
 [7. 8.]]
```
<span id="page-11-0"></span>classmethod from\_function(*fun*, *shape*, *num\_components*)

Construct a pyttb. ktensor whose factor matrix entries are set using a function. The weights of the returned [pyttb.ktensor](#page-8-2) will all be equal to 1.

#### **Parameters**

- **fun** (*function, required*) A function that can accept a shape (i.e., [tuple](http://docs.python.org/3.6/library/stdtypes.html#tuple) of dimension sizes) and return a [numpy.ndarray](http://docs.scipy.org/doc/numpy/reference/generated/numpy.ndarray.html#numpy.ndarray) of that shape. Example functions include *numpy.random.random\_sample*, *numpy,zeros*, *numpy.ones*.
- **shape** ([tuple](http://docs.python.org/3.6/library/stdtypes.html#tuple), required)
- **num\_components** (*int, required*)

#### **Returns**

[pyttb.ktensor](#page-8-2)

#### **Examples**

Create a [pyttb.ktensor](#page-8-2) with entries of the factor matrices taken from a uniform random distribution:

```
>>> np.random.seed(1)
>> K = ttb.ktensor.from_function(np.random.random_sample, (2, 3, 4), 2)
>>> print(K)
ktensor of shape 2 x 3 x 4
weights=[1. 1.]
factor_matrices[0] =
[[4.1702...e-01 7.2032...e-01]
 [1.1437...e-04 3.0233...e-01]]
factor\_matrices[1] =[[0.1467... 0.0923...]
 [0.1862... 0.3455...]
 [0.3967... 0.5388...]]
```

```
factor_matrices[2] =
[[0.4191... 0.6852...]
 [0.2044... 0.8781...]
 [0.0273... 0.6704...][0.4173... 0.5586...]]
```
Create a [pyttb.ktensor](#page-8-2) with entries equal to 1:

```
\gg K = ttb.ktensor.from_function(np.ones, (2, 3, 4), 2)
>>> print(K)
ktensor of shape 2 x 3 x 4
weights=[1. 1.]factor_matrices[0] =
[[1. 1.]
[1. 1.]]
factor_matrices[1] =
[[1. 1.]
[1. 1.]
 [1. 1.]]
factor_matrices[2] =
[[1. 1.]
[1. 1.]
 [1. 1.]
 [1. 1.]]
```
Create a [pyttb.ktensor](#page-8-2) with entries equal to 0:

```
\gg \times K = ttb.ktensor.from_function(np.zeros, (2, 3, 4), 2)
>>> print(K)
ktensor of shape 2 x 3 x 4
weights=[1. 1.]factor_matrices[0] =
[[0. 0.]
[0. 0.]]
factor_matrices[1] =
[[0. 0.]
[0. 0.]
[0. 0.]]
factor_matrices[2] =
[[0. 0.]
[0. 0.]
 [0. 0.]
 [0. 0.]]
```
<span id="page-12-0"></span>classmethod from\_vector(*data*, *shape*, *contains\_weights*)

Construct a *[pyttb.ktensor](#page-8-2)* from a vector (given as a [numpy.ndarray](http://docs.scipy.org/doc/numpy/reference/generated/numpy.ndarray.html#numpy.ndarray)) and shape (given as a [numpy.](http://docs.scipy.org/doc/numpy/reference/generated/numpy.ndarray.html#numpy.ndarray) [ndarray](http://docs.scipy.org/doc/numpy/reference/generated/numpy.ndarray.html#numpy.ndarray)). The rank of the *[pyttb.ktensor](#page-8-2)* is inferred from the shape and length of the vector.

#### **Parameters**

• **data** ([numpy.ndarray](http://docs.scipy.org/doc/numpy/reference/generated/numpy.ndarray.html#numpy.ndarray), required) – Vector containing either elements of the factor matrices (when **`**contains\_weights`==False) or elements of the weights and factor matrices (when  $\epsilon$  contains weights  $\epsilon$ =True). When both the elements of the weights and the factor\_matrices are present, the weights come first and the columns of the factor matrices come next.

- **shape** ([numpy.ndarray](http://docs.scipy.org/doc/numpy/reference/generated/numpy.ndarray.html#numpy.ndarray), required) Vector containing the shape of the tensor (i.e., lengths of the dimensions).
- **contains\_weights** (*bool, required*) Flag to specify whether or not *data* contains weights. If False, all weights are set to 1.

#### **Returns**

[pyttb.ktensor](#page-8-2)

#### **Examples**

Create a [pyttb.ktensor](#page-8-2) from a vector containing only elements of the factor matrices:

```
\gg rank = 2
>>> shape = np.array([2, 3, 4])>>> data = np.arange(1, rank*sum(shape)+1).astype(float)
\gg \times K = ttb.ktensor.from_vector(data[:], shape, False)
>>> print(K)
ktensor of shape 2 x 3 x 4
weights=[1. 1.]
factor_matrices[0] =
[[1. 3.]
[2. 4.]]
factor_matrices[1] =
[[ 5. 8.]
[ 6. 9.]
 [ 7. 10.]]
factor_matrices[2] =
[[11. 15.]
[12. 16.]
 [13. 17.]
 [14. 18.]]
```
Create a [pyttb.ktensor](#page-8-2) from a vector containing elements of both the weights and the factor matrices:

```
\gg weights = 2 * np.ones(rank).astype(float)
\gg weights_and_data = np.concatenate((weights, data), axis=0)
>>> K = ttb.ktensor.from_vector(weights_and_data[:], shape, True)
>>> print(K)
ktensor of shape 2 x 3 x 4
weights=[2. 2.]
factor_matrices[0] =
[[1. 3.]
[2. 4.]]
factor_matrices[1] =
[[ 5. 8.]
[ 6. 9.]
[ 7. 10.]]
factor_matrices[2] =
[[11. 15.]
 [12. 16.]
 [13. 17.]
 [14. 18.]]
```
#### arrange(*weight\_factor=None*, *permutation=None*)

Arrange the rank-1 components of a [pyttb.ktensor](#page-8-2) in place. If *permutation* is passed, the columns of *self.factor\_matrices* are arranged using the provided permutation, so you must make a copy before calling this method if you want to store the original [pyttb.ktensor](#page-8-2). If *weight\_factor* is passed, then the values in *self.weights* are absorbed into *self.factor\_matrices[weight\_factor]*. If no parameters are passed, then the columns of *self.factor\_matrices* are normalized and then permuted such that the resulting *self.weights* are sorted by magnitude, greatest to least. Passing both parameters leads to an error.

#### **Parameters**

- **weight\_factor** (*int, optional*) The index of the factor matrix that the weights will be absorbed into.
- **permutation** ([tuple](http://docs.python.org/3.6/library/stdtypes.html#tuple), [list](http://docs.python.org/3.6/library/stdtypes.html#list), or [numpy.ndarray](http://docs.scipy.org/doc/numpy/reference/generated/numpy.ndarray.html#numpy.ndarray), optional) The new order of the components of the *[pyttb.ktensor](#page-8-2)* into which to permute. The permutation must be of length equal to the number of components of the [pyttb.ktensor](#page-8-2), *self.ncomponents* and must be a permutation of  $[0, \ldots, \text{self}$  ncomponents  $-1$ ].

#### **Examples**

Create the initial [pyttb.ktensor](#page-8-2):

```
\gg weights = np.array([1., 2.])
\gg fm\theta = np.array([[1., 2.], [3., 4.]])
\gg fm1 = np.array([[5., 6.], [7., 8.]])
\gg \times K = ttb.ktensor.from_data(weights, [fm0, fm1])
>>> print(K)
ktensor of shape 2 x 2
weights=[1. 2.]factor_matrices[0] =
[[1. 2.]
[3. 4.]]
factor_matrices[1] =
[[5. 6.]
 [7. 8.]]
```
Arrange the columns of the factor matrices using a permutation:

```
\gg p = [1, 0]>>> K.arrange(permutation=p)
>>> print(K)
ktensor of shape 2 x 2
weights=[2. 1.]factor_matrices[0] =
[[2. 1.]
[4. 3.]]
factor_matrices[1] =
[[6. 5.]
[8. 7.]]
```
Normalize and permute columns such that *weights* are sorted in decreasing order:

```
>>> K.arrange()
>>> print(K)
```

```
ktensor of shape 2 x 2
weights=[89.4427... 27.2029...]
factor_matrices[0] =
[0.4472... 0.3162...][0.8944... 0.9486...]]
factor_matrices[1] =
[[0.6... 0.5812...]
[0.8... 0.8137...]
```
Absorb the weights into the second factor:

```
>>> K.arrange(weight_factor=1)
>>> print(K)
ktensor of shape 2 x 2
weights=[1. 1.]
factor_matrices[0] =
[[0.4472... 0.3162...][0.8944... 0.9486...]]
factor_matrixes[1] =[[53.6656... 15.8113...]
 [71.5541... 22.1359...]]
```
#### <span id="page-15-0"></span>copy()

Make a deep copy of a [pyttb.ktensor](#page-8-2).

#### **Returns**

[pyttb.ktensor](#page-8-2)

#### **Examples**

Create a random [pyttb.ktensor](#page-8-2) with weights of 1:

```
>>> np.random.seed(1)
>> K = ttb.ktensor.from_function(np.random.random_sample, (2, 3, 4), 2)
>>> print(K)
ktensor of shape 2 x 3 x 4
weights=[1. 1.]
factor_matrices[0] =
[[4.1702...e-01 7.2032...e-01]
[1.1437...e-04 3.0233...e-01]]
factor_matrices[1] =
[[0.1467... 0.0923...]
 [0.1862... 0.3455...]
 [0.3967... 0.5388...]]
factor_matrices[2] =
[[0.4191... 0.6852...]
 [0.2044... 0.8781...]
 [0.0273... 0.6704...]
 [0.4173... 0.5586...]]
```
Create a copy of the [pyttb.ktensor](#page-8-2) and change the weights:

```
>> K2 = K.copy()\gg K2.weights = np.array([2., 3.])
>>> print(K2)
ktensor of shape 2 x 3 x 4
weights=[2. 3.]
factor_matrices[0] =
[[4.1702...e-01 7.2032...e-01]
 [1.1437...e-04 3.023...e-01]factor_matrices[1] =
[[0.1467... 0.0923...]
 [0.1862... 0.3455...]
 [0.3967... 0.5388...]]
factor_matrices[2] =
[[0.4191... 0.6852...][0.2044... 0.8781...]
 [0.0273... 0.6704...][0.4173... 0.5586...]]
```
Show that the original *pyttb*. ktensor is unchanged:

```
>>> print(K)
ktensor of shape 2 x 3 x 4
weights=[1. 1.]
factor_matrices[0] =
[[4.1702...e-01 7.2032...e-01]
[1.1437...e-04 3.0233...e-01]factor_matrices[1] =
[[0.1467... 0.0923...]
 [0.1862... 0.3455...]
[0.3967... 0.5388...]factor_matrices[2] =
[[0.4191... 0.6852...]
 [0.2044... 0.8781...]
[0.0273... 0.6704...]
 [0.4173... 0.5586...]]
```
#### double()

Convert [pyttb.ktensor](#page-8-2) to [numpy.ndarray](http://docs.scipy.org/doc/numpy/reference/generated/numpy.ndarray.html#numpy.ndarray).

#### **Returns**

[numpy.ndarray](http://docs.scipy.org/doc/numpy/reference/generated/numpy.ndarray.html#numpy.ndarray)

#### **Examples**

```
\gg weights = np.array([1., 2.])
\gg fm0 = np.array([[1., 2.], [3., 4.]])
\gg fm1 = np.array([[5., 6.], [7., 8.]])
>>> factor_matrices = [fm0, fm1]
>>> K = ttb.ktensor.from_data(weights, factor_matrices)
>>> K.double()
array([[29., 39.],
       [63., 85.]])
```

```
>>> type(K.double())
<class 'numpy.ndarray'>
```
#### end(*k=None*)

Last index of indexing expression for [pyttb.ktensor](#page-8-2).

**Parameters**

**k** (*int, optional*) – dimension for subscripted indexing

**Returns**

**int** (*index*)

#### **Examples**

```
\gg K = ttb.ktensor.from_function(np.ones, (2, 3, 4), 2)
>>> print(K.end(2))
3
```
#### extract(*idx=None*)

Creates a new [pyttb.ktensor](#page-8-2) with only the specified components.

#### **Parameters**

**idx** (int, [tuple](http://docs.python.org/3.6/library/stdtypes.html#tuple), [list](http://docs.python.org/3.6/library/stdtypes.html#list), [numpy.ndarray](http://docs.scipy.org/doc/numpy/reference/generated/numpy.ndarray.html#numpy.ndarray), optional) – Index set of components to extract. It should be the case that  $idx$  is a subset of  $[0, \ldots, \text{self}$  ncomponents']. If this parameter is None or is empty, a copy of the [pyttb.ktensor](#page-8-2) is returned.

#### **Returns**

[pyttb.ktensor](#page-8-2)

#### **Examples**

Create a [pyttb.ktensor](#page-8-2):

```
\gg weights = np.array([1., 2.])
\gg fm0 = np.array([[1., 2.], [3., 4.]])
\gg fm1 = np.array([[5., 6.], [7., 8.]])
\gg \times K = ttb.ktensor.from_data(weights, [fm0, fm1])
>>> print(K)
ktensor of shape 2 x 2
weights=[1. 2.]factor_matrices[0] =
[[1. 2.]
[3. 4.]]
factor_matrices[1] =
[[5. 6.]
[7. 8.]]
```
Create a new [pyttb.ktensor](#page-8-2), extracting only the second component from each factor of the original [pyttb.ktensor](#page-8-2):

```
>>> K.extract([1])
ktensor of shape 2 x 2
```

```
weights=[2.]
factor_matrices[0] =
[[2.]
[4.]]
factor_matrices[1] =
[[6.]
[8.]]
```
#### fixsigns(*other=None*)

Change the elements of a  $pythont$ .  $k$ tensor in place so that the largest magnitude entries for each column vector in each factor matrix are positive, provided that the sign on pairs of vectors in a rank-1 component can be flipped.

#### **Parameters**

**other** ([pyttb.ktensor](#page-8-2), optional) – If not None, returns a version of the pyttb.ktensor where some of the signs of the columns of the factor matrices have been flipped to better align with *other*. In not None, both [pyttb.ktensor](#page-8-2) objects are first normalized (using [normalize\(\)](#page-23-0)).

#### **Returns**

[pyttb.ktensor](#page-8-2) – The changes are made in place and a reference to the updated tensor is returned

#### **Examples**

Create a *[pyttb.ktensor](#page-8-2)* with negative large magnitude entries:

```
\gg weights = np.array([1., 2.])
\gg fm0 = np.array([[1., 2.], [3., 4.]])
\gg fm1 = np.array([[5., 6.], [7., 8.]])
\gg \times \lt = ttb.ktensor.from_data(weights, [fm0, fm1])
\gg K.factor_matrices[0][1, 1] = -K.factor_matrices[0][1, 1]
\gg K.factor_matrices[1][1, 1] = -K.factor_matrices[1][1, 1]
>>> print(K)
ktensor of shape 2 x 2
weights=[1. 2.]
factor_matrices[0] =
[[ 1. 2.]
[3. -4.]factor_matrices[1] =
[[ 5. 6.]
 [ 7. -8. ]]
```
Fix the signs of the largest magnitude entries:

```
>>> print(K.fixsigns())
ktensor of shape 2 x 2
weights=[1. 2.]
factor_matrices[0] =
[T 1. -2.1][ 3. 4.]]
factor_matrices[1] =
```
 $[$ [ 5. -6.] [ 7. 8.]]

Fix the signs using another *pyttb*.ktensor:

```
\gg \times K = ttb.ktensor.from_data(weights, [fm0, fm1])
>> K2 = K.copy()\gg K2.factor_matrices[0][1, 1] = -K2.factor_matrices[0][1, 1]
\gg K2.factor_matrices[1][1, 1] = -K2.factor_matrices[1][1, 1]
\gg \times K = K. fixsigns(K2)
>>> print(K)
ktensor of shape 2 x 2
weights=[27.2029... 89.4427...]
factor_matrices[0] =
[ [ 0.3162... -0.4472...]
[0.9486... -0.8944...]factor_matrixes[1] =[ [ 0.5812... -0.6...][0.8137... -0.8...]
```
#### $full()$

Convert a [pyttb.ktensor](#page-8-2) to a [pyttb.tensor](#page-46-0).

**Returns**

[pyttb.tensor](#page-46-0)

#### **Examples**

```
\gg weights = np.array([1., 2.])
\gg fm0 = np.array([[1., 2.], [3., 4.]])
\gg fm1 = np.array([[5., 6.], [7., 8.]])
\gg \times \lt = ttb.ktensor.from_data(weights, [fm0, fm1])
>>> print(K)
ktensor of shape 2 x 2
weights=[1. 2.]
factor_matrices[0] =
[[1. 2.]
[3. 4.]]
factor_matrices[1] =
[[5. 6.]
[7. 8.]]
>>> print(K.full())
tensor of shape 2 x 2
data[:, :] =[[29. 39.]
 [63. 85.]]
```
#### innerprod(*other*)

Efficient inner product with a *pyttb*.ktensor.

**Efficiently computes the inner product between two tensors,** *self*

and *other*. If other is a *pyttb*.ktensor, the inner product is computed using inner products of the

factor matrices. Otherwise, the inner product is computed using the *ttv* (tensor times vector) of *other* with all of the columns of *self.factor\_matrices*.

#### **Parameters**

**other** ([pyttb.ktensor](#page-8-2), [pyttb.sptensor](#page-35-0), [pyttb.tensor](#page-46-0), or [pyttb.ttensor](#page-59-0), required) – Tensor with which to compute the inner product.

**Returns**

*float*

#### **Examples**

```
\gg \times K = ttb.ktensor.from_function(np.ones, (2,3,4), 2)
>>> print(K.innerprod(K))
96.0
```
#### isequal(*other*)

Equal comparator for [pyttb.ktensor](#page-8-2) objects.

#### **Parameters**

**other** (*[pyttb.ktensor](#page-8-2)*, required) – *pyttb.ktensor* with which to compare.

**Returns** *bool*

#### **Examples**

```
\gg K1 = ttb.ktensor.from_function(np.ones, (2,3,4), 2)
\gg weights = np.ones((2, 1))
>>> factor_matrices = [p. ones((2, 2)), np.ones((3, 2)), np.ones((4, 2))]>>> K2 = ttb.ktensor.from_data(weights, factor_matrices)
>>> print(K1.isequal(K2))
True
```
#### issymmetric(*return\_diffs=False*)

Returns True if the *pyttb*. ktensor is exactly symmetric for every permutation.

#### **Parameters**

**return\_diffs** (*bool, optional*) – If True, returns the matrix of the norm of the differences between the factor matrices.

#### **Returns**

- *bool*
- [numpy.ndarray](http://docs.scipy.org/doc/numpy/reference/generated/numpy.ndarray.html#numpy.ndarray), optional Matrix of the norm of the differences between the factor matrices

#### **Examples**

Create a [pyttb.ktensor](#page-8-2) that is symmetric and test if it is symmetric:

```
\gg K = ttb.ktensor.from function(np.ones, (3, 3, 3), 2)
>>> print(K.issymmetric())
True
```
Create a [pyttb.ktensor](#page-8-2) that is not symmetric and return the differences:

```
\gg weights = np.array([1., 2.])
\gg fm0 = np.array([[1., 2.], [3., 4.]])
\gg fm1 = np.array([[5., 6.], [7., 8.]])
>>> K2 = ttb.ktensor.from_data(weights, [fm0, fm1])
>>> issym, diffs = K2.issymmetric(return_diffs=True)
>>> print(diffs)
[[0. 8.]
 [0. 0.]]
```
#### mask(*W*)

Extract [pyttb.ktensor](#page-8-2) values as specified by W, a [pyttb.tensor](#page-46-0) or [pyttb.sptensor](#page-35-0) containing only values of zeros (0) and ones (1). The values in the [pyttb.ktensor](#page-8-2) corresponding to the indices for the ones (1) in *W* will be returned as a column vector.

#### **Parameters**

W ([pyttb.tensor](#page-46-0) or [pyttb.sptensor](#page-35-0), required)

```
Returns
```
[numpy.ndarray](http://docs.scipy.org/doc/numpy/reference/generated/numpy.ndarray.html#numpy.ndarray)

#### **Examples**

Create a [pyttb.ktensor](#page-8-2):

```
\gg weights = np.array([1., 2.])
\gg fm0 = np.array([[1., 2.], [3., 4.]])
\gg fm1 = np.array([[5., 6.], [7., 8.]])
\gg \times K = ttb.ktensor.from_data(weights, [fm0, fm1])
```
Create a mask  $pyttb$ . tensor and extract the elements of the  $pyttb$ .  $ktensor$  using the mask:

```
\gg W = ttb.tensor.from_data(np.array([0, 1], [1, 0]))
>>> print(K.mask(W))
[[63.]
 [39.]]
```
#### $m$ ttkrp $(U, n)$

Matricized tensor times Khatri-Rao product for [pyttb.ktensor](#page-8-2).

Efficiently calculates the matrix product of the n-mode matricization of the *ktensor* with the Khatri-Rao product of all entries in U, a [list](http://docs.python.org/3.6/library/stdtypes.html#list) of factor matrices, except the nth.

#### **Parameters**

- **U** ([list](http://docs.python.org/3.6/library/stdtypes.html#list) of factor matrices, required)
- **n** (*int, required*) Multiply by all modes except n.

#### **Returns**

[numpy.ndarray](http://docs.scipy.org/doc/numpy/reference/generated/numpy.ndarray.html#numpy.ndarray)

#### **Examples**

```
\gg K = ttb.ktensor.from_function(np.ones, (2, 3, 4), 2)
>>> U = [np.ones((2, 2)), np.ones((3, 2)), np.ones(((4, 2)))]>>> print(K.mttkrp(U, 0))
[[24. 24.]
 [24. 24.]]
```
#### property ncomponents

Number of components in the [pyttb.ktensor](#page-8-2) (i.e., number of columns in each factor matrix) of the [pyttb.ktensor](#page-8-2).

**Returns**

*int*

#### **Examples**

```
\gg \times K = ttb.ktensor.from_function(np.ones, (2, 3, 4), 2)
>>> print(K.ncomponents)
2
```
#### property ndims

Number of dimensions (i.e., number of factor matrices) of the *[pyttb.ktensor](#page-8-2)*.

**Returns** *int*

#### **Examples**

```
\gg K = ttb.ktensor.from_function(np.ones, (2, 3, 4), 2)
>>> print(K.ndims)
3
```
#### norm()

Compute the norm (i.e., square root of the sum of squares of entries) of a [pyttb.ktensor](#page-8-2).

#### **Returns**

*int*

#### **Examples**

```
\gg K = ttb.ktensor.from function(np.ones, (2, 3, 4), 2)
>> K.norm()9.797958971132712
```
<span id="page-23-0"></span>normalize(*weight\_factor=None*, *sort=False*, *normtype=2*, *mode=None*)

Normalize the columns of the factor matrices of a *pyttb*.ktensor in place.

#### **Parameters**

- **weight factor** (*{"all", int}, optional*) Absorb the weights into one or more factors. If "all", absorb weight equally across all factors. If *int*, absorb weight into a single dimension (value must be in range(self.ndims)).
- **sort** (*bool, optional*) Sort the columns in descending order of the weights.
- **normtype** (*{non-negative int, -1, -2, np.inf, -np.inf}, optional*) Order of the norm (see [numpy.linalg.norm\(\)](http://docs.scipy.org/doc/numpy/reference/generated/numpy.linalg.norm.html#numpy.linalg.norm) for possible values).
- **mode** (*int, optional*) Index of factor matrix to normalize. A value of *None* means normalize all factor matrices.

#### **Returns**

[pyttb.ktensor](#page-8-2)

#### **Examples**

```
\gg K = ttb.ktensor.from_function(np.ones, (2, 3, 4), 2)
>>> print(K.normalize())
ktensor of shape 2 x 3 x 4
weights=[4.898... 4.898...]
factor_matrices[0] =
[[0.7071... 0.7071...]
[0.7071... 0.7071...]factor_matrices[1] =
[[0.5773... 0.5773...][0.5773... 0.5773...][0.5773... 0.5773...]]
factor_matrices[2] =
[[0.5 0.5]
 [0.5 0.5]
 [0.5 0.5][0.5 0.5]]
```
#### nvecs(*n*, *r*, *flipsign=True*)

Compute the leading mode-n vectors for a [pyttb.ktensor](#page-8-2).

Computes the *r* leading eigenvectors of Xn\*Xn.T (where Xn is the mode-*n* matricization/unfolding of self), which provides information about the mode-N fibers. In two-dimensions, the *r* leading mode-1 vectors are the same as the *r* left singular vectors and the *r* leading mode-2 vectors are the same as the *r* right singular vectors. By default, this method computes the top *r* eigenvectors of Xn\*Xn.T.

#### **Parameters**

• **n** (*int, required*) – Mode for tensor matricization.

- **r** (*int, required*) Number of eigenvectors to compute and use.
- **flipsign** (*bool, optional*) If True, make each column's largest element positive.

**Returns**

[numpy.ndarray](http://docs.scipy.org/doc/numpy/reference/generated/numpy.ndarray.html#numpy.ndarray)

#### **Examples**

Compute single eigenvector for dimension 0:

```
\gg K = ttb.ktensor.from_function(np.ones, (2, 3, 4), 2)
\gg nvecs1 = K.nvecs(0, 1)
>>> print(nvecs1)
[[0.70710678...]
[0.70710678...]]
```
Compute first 2 leading eigenvectors for dimension 0:

```
\gg nvecs2 = K.nvecs(0, 2)
>>> print(nvecs2)
[[ 0.70710678... 0.70710678...]
[0.70710678... -0.70710678...]
```
#### permute(*order*)

Permute *[pyttb.ktensor](#page-8-2)* dimensions.

Rearranges the dimensions of a [pyttb.ktensor](#page-8-2) so that they are in the order specified by *order*. The corresponding tensor has the same components as *self* but the order of the subscripts needed to access any particular element is rearranged as specified by *order*.

#### **Parameters**

**order** ([numpy.ndarray](http://docs.scipy.org/doc/numpy/reference/generated/numpy.ndarray.html#numpy.ndarray)) – Permutation of  $[0, \ldots, \text{self}$ .ndimensions].

**Returns**

[pyttb.ktensor](#page-8-2)

#### **Examples**

```
\gg weights = np.array([1., 2.])
\gg fm0 = np.array([[1., 2.], [3., 4.]])
\gg fm1 = np.array([[5., 6.], [7., 8.]])
>>> factor_matrices = [fm0, fm1]
>>> K = ttb.ktensor.from_data(weights, factor_matrices)
>>> print(K)
ktensor of shape 2 x 2
weights=[1. 2.]factor_matrices[0] =
[[1. 2.]
[3. 4.]]
factor_matrices[1] =
[[5. 6.]
 [7. 8.]]
```
Permute the order of the dimension so they are in reverse order:

```
\gg K1 = K.permute(np.array([1, 0]))
>>> print(K1)
ktensor of shape 2 x 2
weights=[1. 2.]
factor_matrices[0] =
[[5. 6.]
[7. 8.]]
factor_matrices[1] =
[[1. 2.]
 [3. 4.]]
```
#### redistribute(*mode*)

Distribute weights of a [pyttb.ktensor](#page-8-2) to the specified mode. The redistribution is performed in place.

#### **Parameters**

**mode**  $(int)$  – Must be value in  $[0, \dots \text{self}$ . ndims].

#### **Example**

Create a [pyttb.ktensor](#page-8-2):

```
\gg weights = np.array([1., 2.])
\gg fm0 = np.array([[1., 2.], [3., 4.]])
\gg fm1 = np.array([[5., 6.], [7., 8.]])
>>> factor_matrices = [fm0, fm1]
>>> K = ttb.ktensor.from_data(weights, factor_matrices)
>>> print(K)
ktensor of shape 2 x 2
weights=[1. 2.]
factor_matrices[0] =
[[1. 2.]
[3. 4.]]
factor_matrices[1] =
[[5. 6.]
[7. 8.]]
```
Distribute weights of that  $pyttb$ . ktensor to mode 0:

```
>>> K.redistribute(0)
>>> print(K)
ktensor of shape 2 x 2
weights=[1. 1.]
factor_matrices[0] =
[[1. 4.]
[3. 8.]]
factor_matrices[1] =
[[5. 6.]
 [7. 8.]]
```
#### property shape

Shape of a [pyttb.ktensor](#page-8-2).

Returns the lengths of all dimensions of the [pyttb.ktensor](#page-8-2).

#### **Returns**

[tuple](http://docs.python.org/3.6/library/stdtypes.html#tuple)

score(*other*, *weight\_penalty=True*, *threshold=0.99*, *greedy=True*)

Checks if two *[pyttb.ktensor](#page-8-2)* instances with the same shapes but potentially different number of components match except for permutation.

Matching is defined as follows. If *self* and *other* are single- component [pyttb.ktensor](#page-8-2) instances that have been normalized so that their weights are *self.weights* and *other.weights*, and their factor matrices are single column vectors containing  $[a1,a2,\ldots,an]$  and  $[b1,b2,\ldots,bn]$ , rescpetively, then the score is defined as

score = penalty \*  $(a1.T*b1)$  \*  $(a2.T*b2)$  \* ... \*  $(an.T*bn)$ ,

where the penalty is defined by the weights such that

penalty = 1 - abs(self.weights - other.weights) / max(self.weights, other.weights).

The score of multi-component  $pyttb$ . *ktensor* instances is a normalized sum of the scores across the best permutation of the components of *self*. *self* can have more components than *other*; any extra components are ignored in terms of the matching score.

#### **Parameters**

- **other** ([pyttb.ktensor](#page-8-2), required) pyttb.ktensor with which to match.
- **weight** penalty (*bool, optional*) Flag indicating whether or not to consider the weights in the calculations.
- **threshold** (*float, optional*) Threshold specified in the formula above for determining a match.
- **greedy** (*bool, optional*) Flag indicating whether or not to consider all possible matchings (exponentially expensive) or just do a greedy matching.

#### **Returns**

- *int* Score (between 0 and 1).
- [pyttb.ktensor](#page-8-2) Copy of *self*, which has been normalized and permuted to best match *other*.
- *bool* Flag indicating a match according to a user-specified threshold.
- [numpy.ndarray](http://docs.scipy.org/doc/numpy/reference/generated/numpy.ndarray.html#numpy.ndarray) Permutation (i.e. array of indices of the modes of self) of the components of *self* that was used to best match *other*.

#### **Examples**

Create two *[pyttb.ktensor](#page-8-2)* instances and compute the score between them:

```
>> K = ttb.ktensor.from_data(np.array([2., 1., 3.]), np.ones((3,3)), np.
\rightarrowones((4,3)), np.ones((5,3)))
\gg K2 = ttb.ktensor.from_data(np.array([2., 4.]), np.ones((3,2)), np.ones((4,
\rightarrow2)), np.ones((5,2)))
\gg score, Kperm, flag, perm = K. score(K2)
>>> print(score)
0.875
>>> print(perm)
[0 2 1]
```
Compute score without using weights:

```
>>> score, Kperm, flag, perm = K.score(K2, weight_penalty=False)
>>> print(score)
1.0
>>> print(perm)
[0 1 2]
```
#### symmetrize()

Symmetrize a pyttb. ktensor in all modes.

Symmetrize a [pyttb.ktensor](#page-8-2) with respect to all modes so that the resulting pyttb.ktensor is symmetric with respect to any permutation of indices.

**Returns**

[pyttb.ktensor](#page-8-2)

#### **Examples**

Create a [pyttb.ktensor](#page-8-2):

```
\gg weights = np.array([1., 2.])
\gg fm0 = np.array([[1., 2.], [3., 4.]])
\gg fm1 = np.array([[5., 6.], [7., 8.]])
>>> factor_matrices = [fm0, fm1]
>>> K = ttb.ktensor.from_data(weights, factor_matrices)
>>> print(K)
ktensor of shape 2 x 2
weights=[1. 2.]factor_matrices[0] =
[[1. 2.]
[3. 4.]]
factor_matrices[1] =
[[5. 6.]
 [7. 8.]]
```
Make the factor matrices of the *[pyttb.ktensor](#page-8-2)* symmetric with respect to any permutation of the factor matrices:

```
>>> K1 = K.symmetrize()
>>> print(K1)
ktensor of shape 2 x 2
weights=[1. 1.]
factor_matrices[0] =
[[2.3404... 4.9519...]
[4.5960... 8.0124...]factor_matrices[1] =
[[2.3404... 4.9519...]
[4.5960... 8.0124...]]
```
#### tolist(*mode=None*)

Convert [pyttb.ktensor](#page-8-2) to a list of factor matrices, evenly distributing the weights across factors. Optionally absorb the weights into a single mode.

#### **Parameters**

**mode** (*int, optional*) – Index of factor matrix to absorb all of the weights.

**Returns**

[list](http://docs.python.org/3.6/library/stdtypes.html#list) of [numpy.ndarray](http://docs.scipy.org/doc/numpy/reference/generated/numpy.ndarray.html#numpy.ndarray)

#### **Examples**

Create a [pyttb.ktensor](#page-8-2) of all ones:

```
\gg weights = np.array([1., 2.])
\gg fm0 = np.array([[1., 2.], [3., 4.]])
\gg fm1 = np.array([[5., 6.], [7., 8.]])
>>> factor_matrices = [fm0, fm1]
>>> K = ttb.ktensor.from_data(weights, factor_matrices)
>>> print(K)
ktensor of shape 2 x 2
weights=[1. 2.]
factor_matrices[0] =
[[1. 2.]
[3. 4.]]
factor_matrices[1] =
[[5. 6.]
[7. 8.]]
```
Spread weights equally to all factors and return list of factor matrices:

```
\gg fm_list = K.tolist()
>>> for fm in fm_list: print(fm)
[[1. 2.8284...]
[3. 5.6568...]]
[[ 5. 8.4852...]
[ 7. 11.313...]]
```
Shift weight to single factor matrix and return list of factor matrices:

```
\gg fm_list = K.tolist(0)
>>> for fm in fm_list: print(fm)
\lceil 8.6023...40.1 \rceil[25.8069... 80. ]]
[[0.5812... 0.6...]
[0.8137... 0.8...]]
```
tovec(*include\_weights=True*)

Convert pyttb. ktensor to column vector. Optionally include or exclude the weights.

#### **Parameters**

**include\_weights** (*bool, optional*) – Flag to specify whether or not to include weights in output.

#### **Returns**

[numpy.ndarray](http://docs.scipy.org/doc/numpy/reference/generated/numpy.ndarray.html#numpy.ndarray) – The length of the column vector is (sum(self.shape)+1)\*self.ncomponents. The vector contains the weights (if requested) stacked on top of each of the columns of the factor\_matrices in order.

#### **Examples**

Create a [pyttb.ktensor](#page-8-2) from a vector:

```
\gg rank = 2
\gg shape = np.array([2, 3, 4])
\gg data = np.arange(1, rank*sum(shape)+1)
\gg weights = 2 * np.ones(rank)
>>> weights_and_data = np.concatenate((weights, data), axis=0)
>>> K = ttb.ktensor.from_vector(weights_and_data[:], shape, True)
>>> print(K)
ktensor of shape 2 x 3 x 4
weights=[2. 2.]
factor_matrices[0] =
[[1. 3.]
[2. 4.]]
factor_matrices[1] =
[[ 5. 8.]
[ 6. 9.]
[ 7. 10.]]
factor_matrices[2] =
[[11. 15.]
 [12. 16.]
 [13. 17.]
 [14. 18.]]
```
Create a [pyttb.ktensor](#page-8-2) from a vector of data extracted from another pyttb.ktensor:

```
\gg K2 = ttb.ktensor.from_vector(K.tovec(), shape, True)
>>> print(K2)
ktensor of shape 2 x 3 x 4
weights=[2. 2.]
factor_matrices[0] =
[[1. 3.]
[2. 4.]]
factor_matrices[1] =
[[ 5. 8.]
[ 6. 9.]
[ 7. 10.]]
factor_matrices[2] =
[[11. 15.]
[12. 16.]
 [13. 17.]
 [14. 18.]]
```
ttv(*vector*, *dims=None*, *exclude\_dims=None*)

Tensor times vector for a *pyttb*.ktensor.

Computes the product of a [pyttb.ktensor](#page-8-2) with a vector (i.e., np.array). If *dims* is an integer, it specifies the dimension in the [pyttb.ktensor](#page-8-2) along which the vector is multiplied. If the shape of the vector  $is = (I,1)$ , then the length of dimension *dims* of the *pytth*. *ktensor* must be I. Note that the number of dimensions of the returned [pyttb.ktensor](#page-8-2) is 1 less than the dimension of the pyttb.ktensor used in the multiplication because dimension *dims* is removed.

If *vector* is a [list](http://docs.python.org/3.6/library/stdtypes.html#list) of np.array instances, the [pyttb.ktensor](#page-8-2) is multiplied with each vector in the list. The

products are computed sequentially along all dimensions (or modes) of the  $pvttb$ .  $ktens$ , and thus the list must contain *self.ndims* vectors.

When *dims* is not None, compute the products along the dimensions specified by *dims*. In this case, the number of products can be less than *self.ndims* and the order of the sequence does not need to match the order of the dimensions in the [pyttb.ktensor](#page-8-2). Note that the number of vectors must match the number of dimensions provided, and the length of each vector must match the size of each dimension of the  $pyttb$ . [ktensor](#page-8-2) specified in *dims*.

#### **Parameters**

- **vector** ([numpy.ndarray](http://docs.scipy.org/doc/numpy/reference/generated/numpy.ndarray.html#numpy.ndarray) or list[[numpy.ndarray](http://docs.scipy.org/doc/numpy/reference/generated/numpy.ndarray.html#numpy.ndarray)], required)
- **dims** (int, [numpy.ndarray](http://docs.scipy.org/doc/numpy/reference/generated/numpy.ndarray.html#numpy.ndarray), optional)
- **exclude\_dims**

#### **Returns**

float or *[pyttb.ktensor](#page-8-2)* – The number of dimensions of the returned *pyttb.ktensor* is n-k, where  $n = \text{self}$ . Indimids and  $k = \text{number}$  of vectors provided as input. If  $k == n$ , a scalar is returned.

#### **Examples**

Compute the product of a *[pyttb.ktensor](#page-8-2)* and a single vector (results in a *pyttb.ktensor*):

```
\gg rank = 2
>>> shape = np.array([2, 3, 4])\gg data = np.arange(1, rank*sum(shape)+1)
\gg weights = 2 * np.ones(rank)
>>> weights_and_data = np.concatenate((weights, data), axis=0)
>>> K = ttb.ktensor.from_vector(weights_and_data[:], shape, True)
>>> KO = K.ttv(np.array([1, 1, 1]), dims=1) # compute along a single dimension
>>> print(K0)
ktensor of shape 2 x 4
weights=[36. 54.]
factor_matrices[0] =
[[1. 3.]
[2. 4.]]
factor_matrixes[1] =[[11. 15.]
 [12. 16.]
 [13. 17.]
 [14. 18.]]
```
Compute the product of a [pyttb.ktensor](#page-8-2) and a vector for each dimension (results in a *float*):

```
>>> vec2 = np.array([1, 1])>>> vec3 = np.array([1, 1, 1])
>>> vec4 = np.array([1, 1, 1, 1])\gg K1 = K.ttv([vec2, vec3, vec4])
>>> print(K1)
30348.0
```
Compute the product of a [pyttb.ktensor](#page-8-2) and multiple vectors out of order (results in a pyttb.ktensor):

```
\gg K2 = K.ttv([vec4, vec3], np.array([2, 1]))
>>> print(K2)
ktensor of shape 2
weights=[1800. 3564.]
factor_matrices[0] =
[[1. 3.]
 [2. 4.]]
```
#### update(*modes*, *data*)

Updates a [pyttb.ktensor](#page-8-2) in the specific dimensions with the values in *data* (in vector or matrix form). The value of *modes* must be a value in [-1,. . . ,self.ndoms]. If the Further, the number of elements in *data* must equal self.shape[modes] \* self.ncomponents. The update is performed in place.

#### **Parameters**

- **modes** (int or [list](http://docs.python.org/3.6/library/stdtypes.html#list) of int, required) List of dimensions to update; values must be in ascending order. If the first element of the list is -1, then update the weights. All other integer values values must be sorted and in [0,. . . ,self.ndims].
- **data** ([numpy.ndarray](http://docs.scipy.org/doc/numpy/reference/generated/numpy.ndarray.html#numpy.ndarray), required) Data values to use in the update.
- **Results**
- **——-**
- **:class:`pyttb.ktensor`**

#### **Examples**

Create a [pyttb.ktensor](#page-8-2) of all ones:

```
\gg \times K = ttb.ktensor.from_function(np.ones, (2, 3, 4), 2)
```
Create vectors for updating various factor matrices of the *pyttb*.ktensor:

```
>>> vec0 = 2 * np.ones(K.shape[0] * K.ncomponents)
>>> vec1 = 3 * np.ones(K.shape[1] * K.ncomponents)>>> vec2 = 4 * np.ones(K.shape[2] * K.ncomponents)
```
Update a single factor matrix:

```
>> K1 = K.copy()\gg K1 = K1.update(0, vec0)
\gg print(K1)
ktensor of shape 2 x 3 x 4
weights=[1. 1.]factor_matrices[0] =
[[2. 2.]
[2. 2.]]
factor_matrices[1] =
[[1. 1.]
 [1. 1.]
 [1. 1.]]
factor_matrices[2] =
[[1. 1.]
```
[1. 1.] [1. 1.] [1. 1.]]

Update all factor matrices:

```
\gg K2 = K.copy()
\gg vec_all = np.concatenate((vec0, vec1, vec2))
>>> K2 = K2.update([0, 1, 2], vec_all)
>>> print(K2)
ktensor of shape 2 x 3 x 4
weights=[1. 1.]factor_matrices[0] =
[[2. 2.]
[2. 2.]]
factor_matrices[1] =
[[3. 3.]
[3. 3.]
[3. 3.]]
factor_matrices[2] =
[[4. 4.]
[4. 4.]
 [4. 4.]
[4. 4.]]
```
Update some but not all factor matrices:

```
\Rightarrow K3 = K.copy()
>>> vec_some = np.concatenate((vec0, vec2))
\gg K3 = K3.update([0, 2], vec_some)
\gg print(K3)
ktensor of shape 2 x 3 x 4
weights=[1. 1.]
factor_matrices[0] =
[[2. 2.]
[2. 2.]]
factor_matrices[1] =
[[1. 1.]
[1. 1.]
[1. 1.]]
factor_matrices[2] =
[[4. 4.]
 [4. 4.]
 [4. 4.]
 [4. 4.]]
```
\_\_add\_\_(*other*)

Binary addition for [pyttb.ktensor](#page-8-2).

```
Parameters
```
**other** ([pyttb.ktensor](#page-8-2), required) – [pyttb.ktensor](#page-8-2) to add to *self*.

```
Returns
```
[pyttb.ktensor](#page-8-2)

```
__getitem__(item)
```
Subscripted reference for a [pyttb.ktensor](#page-8-2).

Subscripted reference is used to query the components of a [pyttb.ktensor](#page-8-2).

```
Parameters
    item (tuple(int) or int, required)
```
#### **Examples**

```
\gg \times K = ttb.ktensor.from_function(np.ones, (2, 3, 4), 2)
>>> K.weights
array([1., 1.])
>>> K.factor_matrices
[array([[1., 1.],
       [1., 1.]]), array([[1., 1.],[1., 1.],
       [1., 1.]]), array([[1., 1.],[1., 1.],
       [1., 1.],
       [1., 1.]])]
>>> K.factor_matrices[0]
array([[1., 1.],
       [1., 1.]])
>>> K[0]
array([[1., 1.],
       [1., 1.]]
>>> K[1, 2, 0]
2.0
>>> K[0][:, [0]]
array([[1.],
       [1.]])
```
#### $\_neg$  ()

Unary minus (negative) for [pyttb.ktensor](#page-8-2) instances.

#### **Returns**

[pyttb.ktensor](#page-8-2)

```
\_pos<sub>-</sub>()
```
Unary plus (positive) for *pyttb*.ktensor instances.

**Returns**

[pyttb.ktensor](#page-8-2)

\_\_setitem\_\_(*key*, *value*)

Subscripted assignment for *pyttb*.ktensor.

Subscripted assignment cannot be used to update individual elements of a  $pyttb.ktensor$ . You can update the weights vector or the factor matrices of a [pyttb.ktensor](#page-8-2).

#### **Example**

```
>>> K = ttb.ktensor.from_data(np.ones((4,1)), [np.random.random((2,4)), np.
\rightarrowrandom.random((3,4)), np.random.random((4,4))])
>>> K.weights = 2 * np.ones((4,1))\gg K.factor_matrices[0] = np.zeros((2, 4))
>>> K.factor_matrices = [p \cdot zeros((2, 4)), np.zeros((3, 4)), np.zeros((4, 4))]>>> print(K)
ktensor of shape 2 x 3 x 4
weights=[[2.][2.]
[2.]
[2.]]
factor_matrices[0] =
[[0. 0. 0. 0.]
[0. 0. 0. 0.]]
factor_matrices[1] =
[[0. 0. 0. 0.]
[0. 0. 0. 0.]
[0. 0. 0. 0.]]
factor_matrices[2] =
[[0. 0. 0. 0.]
[0. 0. 0. 0.]
 [0. 0. 0. 0.]
 [0. 0. 0. 0.]]
```
\_\_sub\_\_(*other*)

Binary subtraction for [pyttb.ktensor](#page-8-2).

**Parameters other** ([pyttb.ktensor](#page-8-2))

#### **Returns**

[pyttb.ktensor](#page-8-2)

\_\_mul\_\_(*other*)

Elementwise (including scalar) multiplication for *[pyttb.ktensor](#page-8-2)* instances.

#### **Parameters**

other ([pyttb.tensor](#page-46-0), [pyttb.sptensor](#page-35-0), float, int)

#### **Returns**

[pyttb.ktensor](#page-8-2)

 $\text{rmul}(\text{other})$ 

Elementwise (including scalar) multiplication for  $pyttb$ . ktensor instances.

#### **Parameters**

other ([pyttb.tensor](#page-46-0), [pyttb.sptensor](#page-35-0), float, int)

#### **Returns**

[pyttb.ktensor](#page-8-2)

#### $\_repr$  ()

String representation of a *pyttb*.ktensor.

**Returns** *str*

 $\_str_()$ 

String representation of a *pyttb*.ktensor.

**Returns**

*str*

\_\_module\_\_ = 'pyttb.ktensor'

#### <span id="page-35-0"></span>**pyttb.sptensor**

Sparse Tensor Implementation

pyttb.sptensor.tt\_to\_sparse\_matrix(*sptensorInstance:* [sptensor,](#page-35-1) *mode: [int](http://docs.python.org/3.6/library/functions.html#int)*, *transpose: [bool](http://docs.python.org/3.6/library/functions.html#bool) = False*) → coo\_matrix

Helper function to unwrap sptensor into sparse matrix, should replace the core need for sptenmat

**Parameters**

- **sptensorInstance** (*sparse tensor to unwrap*)
- **mode** (*Mode around which to unwrap tensor*)
- **transpose** (*Whether or not to tranpose unwrapped tensor*)

#### **Returns**

**spmatrix** (*unwrapped tensor*)

pyttb.sptensor.tt\_from\_sparse\_matrix(*spmatrix: coo\_matrix*, *shape: [Any](http://docs.python.org/3.6/library/typing.html#typing.Any)*, *mode: [int](http://docs.python.org/3.6/library/functions.html#int)*, *idx: [int](http://docs.python.org/3.6/library/functions.html#int)*) → *[sptensor](#page-35-1)* Helper function to wrap sparse matrix into sptensor. Inverse of pyttb.tt\_to\_sparse\_matrix

#### **Parameters**

- **spmatrix** (Scipy.sparse.coo\_matrix)
- **mode** (*int*) Mode around which tensor was unwrapped
- **idx** (*int*) in {0,1}, idx of mode in spmatrix, s.b. 0 for tranpose=True

#### **Returns**

**sptensorInstance** ([pyttb.sptensor](#page-35-0))

#### <span id="page-35-1"></span>class pyttb.sptensor.sptensor

#### Bases: [object](http://docs.python.org/3.6/library/functions.html#object)

SPTENSOR Class for sparse tensors.

#### $\_init$   $\_()$

Create an empty sparse tensor

#### **Returns**

#### [pyttb.sptensor](#page-35-0)

classmethod from\_data(*subs: [ndarray](http://docs.scipy.org/doc/numpy/reference/generated/numpy.ndarray.html#numpy.ndarray), vals: ndarray, shape: [Tuple](http://docs.python.org/3.6/library/typing.html#typing.Tuple)[\[int,](http://docs.python.org/3.6/library/functions.html#int) ...]*)  $\rightarrow$  *[sptensor](#page-35-1)* 

Construct an sptensor from fully defined SUB, VAL and SIZE matrices. This does no validation to optimize for speed when components are known. For default initializer with error checking see [from\\_aggregator\(\)](#page-36-0).

#### **Parameters**

- **subs** (*location of non-zero entries*)
- **vals** (*values for non-zero entries*)
• **shape** (*shape of sparse tensor*)

## **Examples**

Import required modules:

```
>>> import pyttb as ttb
>>> import numpy as np
```
Set up input data # Create sptensor with explicit data description

```
\gg subs = np.array([[1, 2], [1, 3]])
>>> vals = np.array([[6], [7]])\implies shape = (4, 4, 4)>>> K0 = ttb.sptensor.from_data(subs,vals, shape)
```
classmethod from\_tensor\_type(*source: [Union\[](http://docs.python.org/3.6/library/typing.html#typing.Union)*[sptensor](#page-35-0)*,* [tensor](#page-46-0)*, coo\_matrix]*) → *[sptensor](#page-35-0)*

Contruct an *pyttb*. sptensor from compatible tensor types

# **source** (*Source tensor to create sptensor from*)

#### **Returns**

**Parameters**

*Generated Sparse Tensor*

classmethod from\_function(*function\_handle: [Callable\[](http://docs.python.org/3.6/library/typing.html#typing.Callable)[\[Tuple](http://docs.python.org/3.6/library/typing.html#typing.Tuple)[\[int,](http://docs.python.org/3.6/library/functions.html#int) ...]], [ndarray\]](http://docs.scipy.org/doc/numpy/reference/generated/numpy.ndarray.html#numpy.ndarray)*, *shape: [Tuple](http://docs.python.org/3.6/library/typing.html#typing.Tuple)[\[int,](http://docs.python.org/3.6/library/functions.html#int) ...]*, *nonzeros: [float](http://docs.python.org/3.6/library/functions.html#float)*) → *[sptensor](#page-35-0)*

Creates a sparse tensor of the specified shape with NZ nonzeros created from the specified function handle

## **Parameters**

- **function\_handle** (*function that accepts 2 arguments and generates*) [numpy.ndarray](http://docs.scipy.org/doc/numpy/reference/generated/numpy.ndarray.html#numpy.ndarray) of length nonzeros
- **shape** (*tuple*)
- **nonzeros** (*int or float*)

#### **Returns**

*Generated Sparse Tensor*

classmethod from\_aggregator(*subs: [ndarray](http://docs.scipy.org/doc/numpy/reference/generated/numpy.ndarray.html#numpy.ndarray)*, *vals: [ndarray](http://docs.scipy.org/doc/numpy/reference/generated/numpy.ndarray.html#numpy.ndarray)*, *shape: [Optional\[](http://docs.python.org/3.6/library/typing.html#typing.Optional)[Tuple\[](http://docs.python.org/3.6/library/typing.html#typing.Tuple)[int,](http://docs.python.org/3.6/library/functions.html#int) ...]] = None*, *function\_handle: [Union](http://docs.python.org/3.6/library/typing.html#typing.Union)[\[str,](http://docs.python.org/3.6/library/stdtypes.html#str) [Callable\[](http://docs.python.org/3.6/library/typing.html#typing.Callable)[\[Any\]](http://docs.python.org/3.6/library/typing.html#typing.Any), [Union\[](http://docs.python.org/3.6/library/typing.html#typing.Union)[float,](http://docs.python.org/3.6/library/functions.html#float) [ndarray\]](http://docs.scipy.org/doc/numpy/reference/generated/numpy.ndarray.html#numpy.ndarray)]] = 'sum'*) → *[sptensor](#page-35-0)*

Construct an sptensor from fully defined SUB, VAL and shape matrices, after an aggregation is applied

#### **Parameters**

- **subs** (*location of non-zero entries*)
- **vals** (*values for non-zero entries*)
- **shape** (*shape of sparse tensor*)
- **function\_handle** (*Aggregation function, or name of supported*) aggregation function from numpy\_groupies

#### **Returns**

*Generated Sparse Tensor*

```
\gg subs = np.array([[1, 2], [1, 3]])
\gg vals = np.array([[6], [7]])
\gg shape = np.array([4, 4])
>>> K0 = ttb.sptensor.from_aggregator(subs,vals)
>>> K1 = ttb.sptensor.from_aggregator(subs,vals,shape)
>>> function_handle = sum
>>> K2 = ttb.sptensor.from_aggregator(subs,vals,shape,function_handle)
```
### $allsubs() \rightarrow ndarray$  $allsubs() \rightarrow ndarray$

Generate all possible subscripts for sparse tensor

#### **Returns**

**s** (*All possible subscripts for sptensor*)

collapse(*dims: ~typing.Optional[~numpy.ndarray] = None, fun: ~typing.Callable[[~numpy.ndarray], ~typing.Union[float, ~numpy.ndarray]] = <function sum>*) → [Union](http://docs.python.org/3.6/library/typing.html#typing.Union)[\[float,](http://docs.python.org/3.6/library/functions.html#float) [ndarray,](http://docs.scipy.org/doc/numpy/reference/generated/numpy.ndarray.html#numpy.ndarray) *[sptensor](#page-35-0)*]

Collapse sparse tensor along specified dimensions.

### **Parameters**

- **dims** (*Dimensions to collapse*)
- **fun** (*Method used to collapse dimensions*)

### **Returns**

*Collapsed value*

## **Example**

```
>>> subs = np.array([1, 2], [1, 3]])>>> vals = np.array([1], [1]])\gg shape = np.array([4, 4])
\gg \times \times \times ttb. sptensor. from data(subs, vals, shape)
>>> X.collapse()
2
>>> X.collapse(np.arange(X.ndims), sum)
2
```
 $contract(i: int, j: int) \rightarrow Union[ndarray, *sptensor*, *tensor*]$  $contract(i: int, j: int) \rightarrow Union[ndarray, *sptensor*, *tensor*]$  $contract(i: int, j: int) \rightarrow Union[ndarray, *sptensor*, *tensor*]$  $contract(i: int, j: int) \rightarrow Union[ndarray, *sptensor*, *tensor*]$  $contract(i: int, j: int) \rightarrow Union[ndarray, *sptensor*, *tensor*]$  $contract(i: int, j: int) \rightarrow Union[ndarray, *sptensor*, *tensor*]$  $contract(i: int, j: int) \rightarrow Union[ndarray, *sptensor*, *tensor*]$  $contract(i: int, j: int) \rightarrow Union[ndarray, *sptensor*, *tensor*]$  $contract(i: int, j: int) \rightarrow Union[ndarray, *sptensor*, *tensor*]$  $contract(i: int, j: int) \rightarrow Union[ndarray, *sptensor*, *tensor*]$ 

Contract tensor along two dimensions (array trace).

## **Parameters**

- **i** (*First dimension*)
- **j** (*Second dimension*)

### **Returns**

*Contracted sptensor, converted to tensor if sufficiently dense*

```
\gg X = ttb.tensor.from_data(np.ones((2,2)))
>> Y = sptensor.from_tensor_type(X)
>>> Y.contract(0, 1)
2.0
```
#### $double() \rightarrow ndarray$  $double() \rightarrow ndarray$

Convert sptensor to dense multidimensional array

elemfun(*function\_handle: [Callable\[](http://docs.python.org/3.6/library/typing.html#typing.Callable)[\[ndarray\]](http://docs.scipy.org/doc/numpy/reference/generated/numpy.ndarray.html#numpy.ndarray), [ndarray\]](http://docs.scipy.org/doc/numpy/reference/generated/numpy.ndarray.html#numpy.ndarray)*) → *[sptensor](#page-35-0)*

Manipulate the non-zero elements of a sparse tensor

```
Parameters
   function_handle (Function that updates all values.)
```
**Returns**

*Updated sptensor*

#### **Example**

```
\gg X = ttb.tensor.from_data(np.ones((2,2)))
>>> Y = sptensor.from_tensor_type(X)
>>> Z = Y.elemfun(lambda values: values*2)
\gg Z.isequal(Y*2)
True
```
### **end**(*k*: *[Optional](http://docs.python.org/3.6/library/typing.html#typing.Optional)*[*[int](http://docs.python.org/3.6/library/functions.html#int)*] = *None*)  $\rightarrow$  int

Last index of indexing expression for sparse tensor

#### **Parameters**

**k** (*int Dimension for subscript indexing*)

extract(*searchsubs: [ndarray](http://docs.scipy.org/doc/numpy/reference/generated/numpy.ndarray.html#numpy.ndarray)*) → [ndarray](http://docs.scipy.org/doc/numpy/reference/generated/numpy.ndarray.html#numpy.ndarray)

Extract value for a sptensor.

#### **Parameters**

**searchsubs** (*subscripts to find in sptensor*)

## **See also:**

 $__getitem__()$ 

 $find() \rightarrow Tuple[ndarray, ndarray]$  $find() \rightarrow Tuple[ndarray, ndarray]$  $find() \rightarrow Tuple[ndarray, ndarray]$  $find() \rightarrow Tuple[ndarray, ndarray]$  $find() \rightarrow Tuple[ndarray, ndarray]$ 

FIND Find subscripts of nonzero elements in a sparse tensor.

### **Returns**

- **subs** (*Subscripts of nonzero elements*)
- **vals** (*Values at corresponding subscripts*)

```
tensor
```
FULL Convert a sparse tensor to a (dense) tensor.

 $innerprod(*other:* Union[*sptensor*, tensor, *Itensor*, *ttensor*]$  $innerprod(*other:* Union[*sptensor*, tensor, *Itensor*, *ttensor*]$  $innerprod(*other:* Union[*sptensor*, tensor, *Itensor*, *ttensor*]$  $innerprod(*other:* Union[*sptensor*, tensor, *Itensor*, *ttensor*]$  $innerprod(*other:* Union[*sptensor*, tensor, *Itensor*, *ttensor*]$  $innerprod(*other:* Union[*sptensor*, tensor, *Itensor*, *ttensor*]$  $innerprod(*other:* Union[*sptensor*, tensor, *Itensor*, *ttensor*]$  $innerprod(*other:* Union[*sptensor*, tensor, *Itensor*, *ttensor*]$  $innerprod(*other:* Union[*sptensor*, tensor, *Itensor*, *ttensor*]$   $\rightarrow$  [float](http://docs.python.org/3.6/library/functions.html#float)

Efficient inner product with a sparse tensor

## **Parameters**

**other** (*Other tensor to take innerproduct with*)

 $\textbf{isequal}(other: Union[sptensor, tensor]) \rightarrow \text{bool}$  $\textbf{isequal}(other: Union[sptensor, tensor]) \rightarrow \text{bool}$  $\textbf{isequal}(other: Union[sptensor, tensor]) \rightarrow \text{bool}$  $\textbf{isequal}(other: Union[sptensor, tensor]) \rightarrow \text{bool}$  $\textbf{isequal}(other: Union[sptensor, tensor]) \rightarrow \text{bool}$  $\textbf{isequal}(other: Union[sptensor, tensor]) \rightarrow \text{bool}$  $\textbf{isequal}(other: Union[sptensor, tensor]) \rightarrow \text{bool}$  $\textbf{isequal}(other: Union[sptensor, tensor]) \rightarrow \text{bool}$ 

Exact equality for sptensors

### **Parameters**

**other** (*Other tensor to compare against*)

**logical\_and**( $B$ : *[Union](http://docs.python.org/3.6/library/typing.html#typing.Union)*[\[float,](http://docs.python.org/3.6/library/functions.html#float) [sptensor](#page-35-0), [tensor](#page-46-0)])  $\rightarrow$  *sptensor* 

Logical and with self and another object

#### **Parameters**

**B** (*Other value to compare with*)

**Returns**

*Indicator tensor*

logical\_not() → *[sptensor](#page-35-0)*

Logical NOT for sptensors

## **Returns**

- *Sparse tensor with all zero-values marked from original*
- *sparse tensor*

 $\text{logical\_or}(B: Union[float, tensor]) \rightarrow tensor$  $\text{logical\_or}(B: Union[float, tensor]) \rightarrow tensor$  $\text{logical\_or}(B: Union[float, tensor]) \rightarrow tensor$  $\text{logical\_or}(B: Union[float, tensor]) \rightarrow tensor$  $\text{logical\_or}(B: Union[float, tensor]) \rightarrow tensor$  $\text{logical\_or}(B: Union[float, tensor]) \rightarrow tensor$ 

 $\text{logical\_or}(B: \text{sptensor}) \rightarrow \text{sptensor}$  $\text{logical\_or}(B: \text{sptensor}) \rightarrow \text{sptensor}$  $\text{logical\_or}(B: \text{sptensor}) \rightarrow \text{sptensor}$ 

Logical OR for sptensor and another value

#### **Returns**

*Indicator tensor*

logical\_xor(*other: [Union](http://docs.python.org/3.6/library/typing.html#typing.Union)[\[float,](http://docs.python.org/3.6/library/functions.html#float)* [tensor](#page-46-0)*]*) → *[tensor](#page-46-0)*

logical\_xor(*other:* [sptensor](#page-35-0)) → *[sptensor](#page-35-0)*

## Logical XOR for sptensors

**Parameters other** (*Other value to xor against*)

## **Returns**

*Indicator tensor*

## $mask(W:$  [sptensor](#page-35-0) $) \rightarrow$  [ndarray](http://docs.scipy.org/doc/numpy/reference/generated/numpy.ndarray.html#numpy.ndarray)

Extract values as specified by a mask tensor

#### **Parameters**

**W** (*Mask tensor*)

## **Returns**

*Extracted values*

 $\text{mttkrp}(U: Union[ktensor, List[ndarray]], n: int) \rightarrow \text{ndarray}$  $\text{mttkrp}(U: Union[ktensor, List[ndarray]], n: int) \rightarrow \text{ndarray}$  $\text{mttkrp}(U: Union[ktensor, List[ndarray]], n: int) \rightarrow \text{ndarray}$  $\text{mttkrp}(U: Union[ktensor, List[ndarray]], n: int) \rightarrow \text{ndarray}$  $\text{mttkrp}(U: Union[ktensor, List[ndarray]], n: int) \rightarrow \text{ndarray}$  $\text{mttkrp}(U: Union[ktensor, List[ndarray]], n: int) \rightarrow \text{ndarray}$  $\text{mttkrp}(U: Union[ktensor, List[ndarray]], n: int) \rightarrow \text{ndarray}$  $\text{mttkrp}(U: Union[ktensor, List[ndarray]], n: int) \rightarrow \text{ndarray}$  $\text{mttkrp}(U: Union[ktensor, List[ndarray]], n: int) \rightarrow \text{ndarray}$  $\text{mttkrp}(U: Union[ktensor, List[ndarray]], n: int) \rightarrow \text{ndarray}$  $\text{mttkrp}(U: Union[ktensor, List[ndarray]], n: int) \rightarrow \text{ndarray}$ 

Matricized tensor times Khatri-Rao product for sparse tensor.

- **U** (*Matrices to create the Khatri-Rao product*)
- **n** (*Mode to matricize sptensor in*)

### **Returns**

*Matrix product*

## **Examples**

```
\gg matrix = np.ones((4, 4))
\gg subs = np.array([[1, 1, 1], [1, 1, 3], [2, 2, 2], [3, 3, 3]])
>>> vals = np.array([0.5], [1.5], [2.5], [3.5])
\gg shape = (4, 4, 4)>>> sptensorInstance = sptensor.from_data(subs, vals, shape)
>>> sptensorInstance.mttkrp(np.array([matrix, matrix, matrix]), 0)
array([[0. , 0. , 0. , 0. ],
       [2. , 2. , 2. , 2. ],
       [2.5, 2.5, 2.5, 2.5],
       [3.5, 3.5, 3.5, 3.5]])
```
## property ndims: [int](http://docs.python.org/3.6/library/functions.html#int)

NDIMS Number of dimensions of a sparse tensor.

#### property nnz: [int](http://docs.python.org/3.6/library/functions.html#int)

Number of nonzeros in sparse tensor

#### $norm() \rightarrow floating$

Compute the Frobenius norm of a sparse tensor.

#### nvecs(*n: [int](http://docs.python.org/3.6/library/functions.html#int), r: int, flipsign: [bool](http://docs.python.org/3.6/library/functions.html#bool)* = *True*)  $\rightarrow$  [ndarray](http://docs.scipy.org/doc/numpy/reference/generated/numpy.ndarray.html#numpy.ndarray)

Compute the leading mode-n vectors for a sparse tensor.

#### **Parameters**

- **n** (*Mode to unfold*)
- **r** (*Number of eigenvectors to compute*)
- **flipsign** (*Make each eigenvector's largest element positive*)

#### ones() → *[sptensor](#page-35-0)*

Replace nonzero elements of sparse tensor with ones

#### permute(*order: [ndarray](http://docs.scipy.org/doc/numpy/reference/generated/numpy.ndarray.html#numpy.ndarray)*) → *[sptensor](#page-35-0)*

Rearrange the dimensions of a sparse tensor

#### **Parameters**

**order** (*Updated order of dimensions*)

reshape(*new\_shape: [Tuple\[](http://docs.python.org/3.6/library/typing.html#typing.Tuple)[int,](http://docs.python.org/3.6/library/functions.html#int) ...]*, *old\_modes: [Optional](http://docs.python.org/3.6/library/typing.html#typing.Optional)[\[Union\[](http://docs.python.org/3.6/library/typing.html#typing.Union)[ndarray,](http://docs.scipy.org/doc/numpy/reference/generated/numpy.ndarray.html#numpy.ndarray) [int\]](http://docs.python.org/3.6/library/functions.html#int)] = None*) → *[sptensor](#page-35-0)*

Reshape specified modes of sparse tensor

#### **Parameters**

- **new\_shape** (*tuple*)
- **old\_modes** (Numpy.ndarray)

### **Returns**

[pyttb.sptensor](#page-35-1)

scale(*factor: [ndarray](http://docs.scipy.org/doc/numpy/reference/generated/numpy.ndarray.html#numpy.ndarray)*, *dims: [Union\[](http://docs.python.org/3.6/library/typing.html#typing.Union)[float,](http://docs.python.org/3.6/library/functions.html#float) [ndarray\]](http://docs.scipy.org/doc/numpy/reference/generated/numpy.ndarray.html#numpy.ndarray)*) → *[sptensor](#page-35-0)*

Scale along specified dimensions for sparse tensors

### **Parameters**

- **factor** ([numpy.ndarray](http://docs.scipy.org/doc/numpy/reference/generated/numpy.ndarray.html#numpy.ndarray))
- **dims** (int or [numpy.ndarray](http://docs.scipy.org/doc/numpy/reference/generated/numpy.ndarray.html#numpy.ndarray))

**Returns**

[pyttb.sptensor](#page-35-1)

 $$ 

Converts a two-way sparse tensor to a sparse matrix in scipy.sparse.coo\_matrix format

#### $squareze() \rightarrow Union[*sptensor*, float]$  $squareze() \rightarrow Union[*sptensor*, float]$  $squareze() \rightarrow Union[*sptensor*, float]$  $squareze() \rightarrow Union[*sptensor*, float]$  $squareze() \rightarrow Union[*sptensor*, float]$  $squareze() \rightarrow Union[*sptensor*, float]$

Remove singleton dimensions from a sparse tensor

#### **Returns**

[pyttb.sptensor](#page-35-1) or float if sptensor is only singleton dimensions

subdims(*region: Sequence[Union[\[int,](http://docs.python.org/3.6/library/functions.html#int) np.ndarray, [slice\]](http://docs.python.org/3.6/library/functions.html#slice)]*)  $\rightarrow$  np.ndarray

SUBDIMS Compute the locations of subscripts within a subdimension.

#### **Parameters**

**region** (numpy . ndarray or tuple denoting indexing) – Subset of total sptensor shape in which to find non-zero values

### **Returns**

[numpy.ndarray](http://docs.scipy.org/doc/numpy/reference/generated/numpy.ndarray.html#numpy.ndarray) – Index into subs for non-zero values in region

#### **Examples**

```
\gg subs = np.array([[1, 1, 1], [1, 1, 3], [2, 2, 2], [3, 3, 3]])
\gg vals = np.array([[0.5], [1.5], [2.5], [3.5]])
\gg shape = (4, 4, 4)>>> sp = sptensor.from_data(subs,vals,shape)
\gg region = [np.array([1]), np.array([1]), np.array([1,3])]
\gg loc = sp.subdims(region)
>>> print(loc)
[0 1]
\gg region = (1, 1, slice(None, None, None))
>>> loc = sp.subdims(region)
>>> print(loc)
[0 1]
```
ttv(*vector: [Union](http://docs.python.org/3.6/library/typing.html#typing.Union)[\[ndarray,](http://docs.scipy.org/doc/numpy/reference/generated/numpy.ndarray.html#numpy.ndarray) [List\[](http://docs.python.org/3.6/library/typing.html#typing.List)[ndarray\]](http://docs.scipy.org/doc/numpy/reference/generated/numpy.ndarray.html#numpy.ndarray)]*, *dims: [Optional\[](http://docs.python.org/3.6/library/typing.html#typing.Optional)[Union\[](http://docs.python.org/3.6/library/typing.html#typing.Union)[ndarray,](http://docs.scipy.org/doc/numpy/reference/generated/numpy.ndarray.html#numpy.ndarray) [int\]](http://docs.python.org/3.6/library/functions.html#int)] = None*, *exclude\_dims:*  $OptionallUnion[ndarray, int]] = None)$  $OptionallUnion[ndarray, int]] = None)$  $OptionallUnion[ndarray, int]] = None)$  $OptionallUnion[ndarray, int]] = None)$  $OptionallUnion[ndarray, int]] = None)$  $OptionallUnion[ndarray, int]] = None)$   $\rightarrow$  [Union\[](http://docs.python.org/3.6/library/typing.html#typing.Union)*[sptensor](#page-35-0)*, *[tensor](#page-46-0)*]

Sparse tensor times vector

- **vector** (*Vector(s) to multiply against*)
- **dims** (*Dimensions to multiply with vector(s)*)
- <span id="page-41-0"></span>• **exclude\_dims** (*Use all dimensions but these*)

\_\_getitem\_\_(*item*)

Subscripted reference for a sparse tensor.

We can extract elements or subtensors from a sparse tensor in the following ways.

Case 1a:  $y = X(i1,i2,...,iN)$ , where each in is an index, returns a scalar.

Case 1b:  $Y = X(R1, R2, \ldots, RN)$ , where one or more Rn is a range and the rest are indices, returns a sparse tensor. The elements are renumbered here as appropriate.

Case 2a:  $V = X(S)$  or  $V = X(S, 'extract'),$  where S is a p x n array of subscripts, returns a vector of p values.

Case 2b:  $V = X(I)$  or  $V = X(I)$ ; extract'), where I is a set of p linear indices, returns a vector of p values.

Any ambiguity results in executing the first valid case. This is particularily an issue if  $ndims(X)=1$ .

## **Parameters**

**item** (tuple(int),tuple(slice),:class:*numpy.ndarray*)

#### **Returns**

[numpy.ndarray](http://docs.scipy.org/doc/numpy/reference/generated/numpy.ndarray.html#numpy.ndarray) or [pyttb.sptensor](#page-35-1)

### **Examples**

```
\gg subs = np.array([[3,3,3],[1,1,0],[1,2,1]])
>>> vals = np.array([3, 5, 1])\implies shape = (4, 4, 4)\gg \times x = sptensor. from_data(subs, vals, shape)
>>> _ = X[0,1,0] #<-- returns zero
\implies _ = X[3,3,3] #<-- returns 3
>>> _ = X[2:3, :, :] #<-- returns 1 x 4 x 4 sptensor
```
## \_\_setitem\_\_(*key*, *value*)

Subscripted assignment for sparse tensor.

We can assign elements to a sptensor in three ways.

Case 1:  $X(R1,R2,...,RN) = Y$ , in which case we replace the rectangular subtensor (or single element) specified by the ranges R1,..., RN with Y. The right-hand-side can be a scalar or an sptensor.

Case 2:  $X(S) = V$ , where S is a p x n array of subscripts and V is a scalar value or a vector containing p values.

Linear indexing is not supported for sparse tensors.

## **Examples**

 $X =$  sptensor([30 40 20]) <- Create an emtpy 30 x 40 x 20 sptensor  $X(30,40,20) = 7$  <- Assign a single element to be 7  $X([1,1,1;2,2,2]) = 1$  <- Assign a list of elements to the same value  $X(11:20,11:20,11:20)$  = sptenrand([10,10,10],10) <– subtensor!  $X(31,41,21)$  = 7 <– grows the size of the tensor  $X(111:120,111:120,111:120)$  = sptenrand([10,10,10],10) <– grows  $X(1,1,1,1)$  = 4 <– increases the number of dimensions from 3 to 4

 $X =$ sptensor([30]) <– empty one-dimensional tensor  $X([4:6]) = 1$  <– set subtensor to ones (does not increase dimension)  $X([10;12;14]) = (4:6)' \le -$  set three elements  $X(31) = 7 \le -$  grow the first dimension  $X(1,1) = 0$ <– add a dimension, but no nonzeros

Note regarding singleton dimensions: It is not possible to do, for instance,  $X(1,1:10,1:10) =$  sptenrand([1]) 10 10],5). However, it is okay to do  $X(1,1:10,1:10)$  = squeeze(sptenrand([1 10 10],5)).

#### **Parameters**

- **key** (tuple(int),tuple(slice),:class:*numpy.ndarray*)
- **value** (int,float, [numpy.ndarray](http://docs.scipy.org/doc/numpy/reference/generated/numpy.ndarray.html#numpy.ndarray), [pyttb.sptensor](#page-35-1))

## \_\_eq\_\_(*other*)

Equal comparator for sptensors

## **Parameters**

**other** (*compare equality of sptensor to other*)

## **Returns**

[pyttb.sptensor](#page-35-1)

### \_\_ne\_\_(*other*)

Not equal comparator  $(\sim)=$ ) for sptensors

### **Parameters other** (*compare equality of sptensor to other*)

#### **Returns**

[pyttb.sptensor](#page-35-1)

## \_\_sub\_\_(*other*)

MINUS Binary subtraction for sparse tensors.

#### **Parameters**

other ([pyttb.tensor](#page-46-1), [pyttb.sptensor](#page-35-1))

## **Returns**

[pyttb.sptensor](#page-35-1)

## \_\_add\_\_(*other*)

MINUS Binary addition for sparse tensors.

## **Parameters**

other ([pyttb.tensor](#page-46-1), [pyttb.sptensor](#page-35-1))

## **Returns**

[pyttb.sptensor](#page-35-1)

## $\_pos$ <sub> $-$ </sub>()

Unary plus (+) for sptensors

### **Returns**

[pyttb.sptensor](#page-35-1), copy of tensor

## $\_neg$  ()

Unary minus (-) for sptensors

## **Returns**

[pyttb.sptensor](#page-35-1), copy of tensor

## \_\_mul\_\_(*other*)

Element wise multiplication (\*) for sptensors

## **Parameters**

other ([pyttb.sptensor](#page-35-1), [pyttb.tensor](#page-46-1), float, int)

#### **Returns**

[pyttb.sptensor](#page-35-1)

## \_\_rmul\_\_(*other*)

Element wise right multiplication (\*) for sptensors

**Parameters other** (*float, int*)

#### **Returns**

[pyttb.sptensor](#page-35-1)

## \_\_le\_\_(*other*)

Less than or equal  $(\leq)$  for sptensor

#### **Parameters**

other ([pyttb.sptensor](#page-35-1), [pyttb.tensor](#page-46-1), float, int)

### **Returns**

[pyttb.sptensor](#page-35-1)

## \_\_lt\_\_(*other*)

Less than (<) for sptensor

### **Parameters** other ([pyttb.sptensor](#page-35-1), [pyttb.tensor](#page-46-1), float, int)

## **Returns**

[pyttb.sptensor](#page-35-1)

## \_\_ge\_\_(*other*)

Greater than or equal  $(>=)$  to for sptensor

### **Parameters**

other ([pyttb.sptensor](#page-35-1), [pyttb.tensor](#page-46-1), float, int)

## **Returns**

[pyttb.sptensor](#page-35-1)

### \_\_gt\_\_(*other*)

Greater than (>) to for sptensor

### **Parameters**

other ([pyttb.sptensor](#page-35-1), [pyttb.tensor](#page-46-1), float, int)

#### **Returns**

[pyttb.sptensor](#page-35-1)

## \_\_truediv\_\_(*other*)

Division for sparse tensors (sptensor/other).

### **Parameters other**

\_\_rtruediv\_\_(*other*)

Right Division for sparse tensors (other/sptensor).

#### **Parameters other**

## $\_repr$  ()

String representation of a sparse tensor.

#### **Returns**

*str* – Contains the shape, subs and vals as strings on different lines.

 $\_hash$  = None

\_\_module\_\_ = 'pyttb.sptensor'

## $\_str_()$

String representation of a sparse tensor.

## **Returns**

*str* – Contains the shape, subs and vals as strings on different lines.

ttm(*matrices: [Union](http://docs.python.org/3.6/library/typing.html#typing.Union)[\[ndarray,](http://docs.scipy.org/doc/numpy/reference/generated/numpy.ndarray.html#numpy.ndarray) [List](http://docs.python.org/3.6/library/typing.html#typing.List)[\[ndarray\]](http://docs.scipy.org/doc/numpy/reference/generated/numpy.ndarray.html#numpy.ndarray)]*, *dims: [Optional](http://docs.python.org/3.6/library/typing.html#typing.Optional)[\[Union\[](http://docs.python.org/3.6/library/typing.html#typing.Union)[float,](http://docs.python.org/3.6/library/functions.html#float) [ndarray\]](http://docs.scipy.org/doc/numpy/reference/generated/numpy.ndarray.html#numpy.ndarray)] = None*, *exclude\_dims: [Optional](http://docs.python.org/3.6/library/typing.html#typing.Optional)[\[Union\[](http://docs.python.org/3.6/library/typing.html#typing.Union)[float,](http://docs.python.org/3.6/library/functions.html#float) [ndarray\]](http://docs.scipy.org/doc/numpy/reference/generated/numpy.ndarray.html#numpy.ndarray)] = None*, *transpose: [bool](http://docs.python.org/3.6/library/functions.html#bool) = False*)

Sparse tensor times matrix.

## **Parameters**

- **matrices** (*A matrix or list of matrices*)
- **dims** (*Dimensions to multiply against*)
- **exclude\_dims** (*Use all dimensions but these*)
- **transpose** (*Transpose matrices to be multiplied*)

pyttb.sptensor.sptenrand(*shape: [Tuple](http://docs.python.org/3.6/library/typing.html#typing.Tuple)[\[int,](http://docs.python.org/3.6/library/functions.html#int) ...]*, *density: [Optional\[](http://docs.python.org/3.6/library/typing.html#typing.Optional)[float\]](http://docs.python.org/3.6/library/functions.html#float) = None*, *nonzeros: [Optional](http://docs.python.org/3.6/library/typing.html#typing.Optional)[\[float\]](http://docs.python.org/3.6/library/functions.html#float) = None*) → *[sptensor](#page-35-0)*

Create sptensor with entries drawn from a uniform distribution on the unit interval

## **Parameters**

- **shape** (*Shape of resulting tensor*)
- **density** (*Density of resulting sparse tensor*)
- **nonzeros** (*Number of nonzero entries in resulting sparse tensor*)

### **Returns**

*Constructed tensor*

## **Example**

```
\gg X = ttb.sptenrand((2,2), nonzeros=1)
\Rightarrow Y = ttb.sptenrand((2,2), density=0.25)
```
pyttb.sptensor.sptendiag(*elements: [ndarray](http://docs.scipy.org/doc/numpy/reference/generated/numpy.ndarray.html#numpy.ndarray)*, *shape: [Optional](http://docs.python.org/3.6/library/typing.html#typing.Optional)[\[Tuple\[](http://docs.python.org/3.6/library/typing.html#typing.Tuple)[int,](http://docs.python.org/3.6/library/functions.html#int) ...]] = None*) → *[sptensor](#page-35-0)*

Creates a sparse tensor with elements along super diagonal If provided shape is too small the tensor will be enlarged to accomodate

## **Parameters**

- **elements** (*Elements to set along the diagonal*)
- **shape** (*Shape of resulting tensor*)

## **Returns**

*Constructed tensor*

```
\gg shape = (2, )>>> values = np.ones(shape)
\gg \times \times \times ttb. sptendiag(values)
\gg Y = ttb.sptendiag(values, (2, 2))
>>> X.isequal(Y)
True
```
## <span id="page-46-1"></span>**pyttb.tensor**

Dense Tensor Implementation

## <span id="page-46-0"></span>class pyttb.tensor.tensor

Bases: [object](http://docs.python.org/3.6/library/functions.html#object)

TENSOR Class for dense tensors.

 $\_init$ <sub> $\_()$ </sub>

TENSOR Create empty tensor.

data: [ndarray](http://docs.scipy.org/doc/numpy/reference/generated/numpy.ndarray.html#numpy.ndarray)

### shape: [Tuple](http://docs.python.org/3.6/library/typing.html#typing.Tuple)

```
classmethod from_data(data: ndarray, shape: Optional[Tuple[int, ...]] = None) → tensor
```
Creates a tensor from explicit description. Note that 1D tensors (i.e., when len(shape)==1) contains a data array that follow the Numpy convention of being a row vector, which is different than in the Matlab Tensor Toolbox.

**Parameters**

- **data** (*Tensor source data*)
- **shape** (*Shape of resulting tensor if not the same as data shape*)

### **Returns**

*Constructed tensor*

## **Example**

```
\gg \times x = ttb.tensor.from_data(np.ones((2,2)))
\gg Y = ttb.tensor.from_data(np.ones((2,2)), shape=(4,1))
```
## classmethod from\_tensor\_type(*source: [Union\[](http://docs.python.org/3.6/library/typing.html#typing.Union)*[sptensor](#page-35-0)*,* [tensor](#page-46-0)*,* [ktensor](#page-8-0)*,* [tenmat](#page-63-0)*]*) → *[tensor](#page-46-0)*

Converts other tensor types into a dense tensor

**Parameters**

**source** (*Tensor type to create dense tensor from*)

**Returns**

*Constructed tensor*

```
\gg X = ttb.tensor.from_data(np.ones((2,2)))
>> Y = ttb.tensor.from_tensor_type(X)
```
classmethod from\_function(*function\_handle: [Callable\[](http://docs.python.org/3.6/library/typing.html#typing.Callable)[\[Tuple](http://docs.python.org/3.6/library/typing.html#typing.Tuple)[\[int,](http://docs.python.org/3.6/library/functions.html#int) ...]], [ndarray\]](http://docs.scipy.org/doc/numpy/reference/generated/numpy.ndarray.html#numpy.ndarray)*, *shape: [Tuple](http://docs.python.org/3.6/library/typing.html#typing.Tuple)[\[int,](http://docs.python.org/3.6/library/functions.html#int) ...]*) → *[tensor](#page-46-0)*

Creates a tensor from a function handle and size

#### **Parameters**

- **function\_handle** (*Function to generate data to construct tensor*)
- **shape** (*Shape of resulting tensor*)

### **Returns**

*Constructed tensor*

### **Example**

 $\gg$   $\ge$   $X =$  ttb.tensor.from\_function(lambda a\_shape: np.ones(a\_shape), (2,2))

collapse(*dims: ~typing.Optional[~numpy.ndarray] = None, fun: ~typing.Callable[[~numpy.ndarray], ~typing.Union[float, ~numpy.ndarray]] = <function sum>*) → [Union](http://docs.python.org/3.6/library/typing.html#typing.Union)[\[float,](http://docs.python.org/3.6/library/functions.html#float) [ndarray,](http://docs.scipy.org/doc/numpy/reference/generated/numpy.ndarray.html#numpy.ndarray) *[tensor](#page-46-0)*]

Collapse tensor along specified dimensions.

## **Parameters**

- **dims** (*Dimensions to collapse*)
- **fun** (*Method used to collapse dimensions*)

#### **Returns**

*Collapsed value*

### **Example**

```
\gg X = ttb.tensor.from_data(np.ones((2,2)))
>>> X.collapse()
4.0
>>> X.collapse(np.arange(X.ndims), sum)
4.0
```
 $contract(i: int, j: int) \rightarrow Union[ndarray, tensor]$  $contract(i: int, j: int) \rightarrow Union[ndarray, tensor]$  $contract(i: int, j: int) \rightarrow Union[ndarray, tensor]$  $contract(i: int, j: int) \rightarrow Union[ndarray, tensor]$  $contract(i: int, j: int) \rightarrow Union[ndarray, tensor]$  $contract(i: int, j: int) \rightarrow Union[ndarray, tensor]$  $contract(i: int, j: int) \rightarrow Union[ndarray, tensor]$  $contract(i: int, j: int) \rightarrow Union[ndarray, tensor]$ 

Contract tensor along two dimensions (array trace).

### **Parameters**

- **i** (*First dimension*)
- **j** (*Second dimension*)

## **Returns**

*Contracted tensor*

```
\gg X = ttb.tensor.from_data(np.ones((2,2)))
>>> X.contract(0, 1)
2.0
```
 $double() \rightarrow ndarray$  $double() \rightarrow ndarray$ 

Convert tensor to an array of doubles

**Returns**

*Copy of tensor data*

## **Example**

```
\gg \times X = ttb.tensor.from_data(np.ones((2,2)))
>>> X.double()
array([[1., 1.],
        [1., 1.]])
```
## $exp() \rightarrow tensor$  $exp() \rightarrow tensor$

Exponential of the elements of tensor

## **Returns**

*Copy of tensor data element-wise raised to exponential*

## **Examples**

```
\gg tensor1 = ttb.tensor.from_data(np.array([[1, 2], [3, 4]]))
>>> tensor1.exp().data
array([[ 2.7182..., 7.3890... ],
       [20.0855..., 54.5981...]]
```
## **end**(*k*: *[Optional](http://docs.python.org/3.6/library/typing.html#typing.Optional)*[*[int](http://docs.python.org/3.6/library/functions.html#int)*] = *None*)  $\rightarrow$  int

Last index of indexing expression for tensor

## **Parameters**

**k** (*dimension for subscripted indexing*)

## **Examples**

```
\gg X = ttb.tensor.from_data(np.ones((2,2)))
\gg X.end() # linear indexing
3
\gg X. end(0)
1
```
## $find() \rightarrow Tuple[ndarray, ndarray]$  $find() \rightarrow Tuple[ndarray, ndarray]$  $find() \rightarrow Tuple[ndarray, ndarray]$  $find() \rightarrow Tuple[ndarray, ndarray]$  $find() \rightarrow Tuple[ndarray, ndarray]$

FIND Find subscripts of nonzero elements in a tensor.

 $S, V = \text{FIND}(X)$  returns the subscripts of the nonzero values in X and a column vector of the values.

```
\gg X = ttb.tensor.from_data(np.zeros((3,4,2)))
\gg> larger_entries = X > 0.5
>>> subs, vals = larger_entries.find()
```
## **See also:**

TENSOR, TENSOR

#### **Returns**

*Subscripts and values for non-zero entries*

### $full() \rightarrow tensor$  $full() \rightarrow tensor$

Convert dense tensor to dense tensor.

#### **Returns**

*Deep copy*

 $innerprod(*other:* Union[tensor, spheresor, ktensor]) \rightarrow float$  $innerprod(*other:* Union[tensor, spheresor, ktensor]) \rightarrow float$  $innerprod(*other:* Union[tensor, spheresor, ktensor]) \rightarrow float$  $innerprod(*other:* Union[tensor, spheresor, ktensor]) \rightarrow float$  $innerprod(*other:* Union[tensor, spheresor, ktensor]) \rightarrow float$  $innerprod(*other:* Union[tensor, spheresor, ktensor]) \rightarrow float$  $innerprod(*other:* Union[tensor, spheresor, ktensor]) \rightarrow float$ 

Efficient inner product with a tensor

## **Parameters other** (*Tensor type to take an innerproduct with*)

### **Examples**

```
\gg tensor1 = ttb.tensor.from_data(np.array([[1, 2], [3, 4]]))
>>> tensor1.innerprod(tensor1)
30
```
 $\textbf{isequal}(other: Union/\text{tensor},\text{sptensor}) \rightarrow \text{bool}$  $\textbf{isequal}(other: Union/\text{tensor},\text{sptensor}) \rightarrow \text{bool}$  $\textbf{isequal}(other: Union/\text{tensor},\text{sptensor}) \rightarrow \text{bool}$  $\textbf{isequal}(other: Union/\text{tensor},\text{sptensor}) \rightarrow \text{bool}$  $\textbf{isequal}(other: Union/\text{tensor},\text{sptensor}) \rightarrow \text{bool}$  $\textbf{isequal}(other: Union/\text{tensor},\text{sptensor}) \rightarrow \text{bool}$  $\textbf{isequal}(other: Union/\text{tensor},\text{sptensor}) \rightarrow \text{bool}$ 

Exact equality for tensors

**Parameters other** (*Tensor to compare against*)

## **Examples**

```
\gg X = ttb.tensor.from_data(np.ones((2,2)))
\gg Y = ttb.tensor.from_data(np.zeros((2,2)))
>>> X.isequal(Y)
False
```
issymmetric(*grps: [Optional](http://docs.python.org/3.6/library/typing.html#typing.Optional)[\[ndarray\]](http://docs.scipy.org/doc/numpy/reference/generated/numpy.ndarray.html#numpy.ndarray) = None*, *version: [Optional](http://docs.python.org/3.6/library/typing.html#typing.Optional)[\[Any\]](http://docs.python.org/3.6/library/typing.html#typing.Any) = None*, *return\_details: [bool](http://docs.python.org/3.6/library/functions.html#bool) =*  $False$ )  $\rightarrow$  [Union](http://docs.python.org/3.6/library/typing.html#typing.Union)[\[bool,](http://docs.python.org/3.6/library/functions.html#bool) [Tuple](http://docs.python.org/3.6/library/typing.html#typing.Tuple)[bool, [ndarray,](http://docs.scipy.org/doc/numpy/reference/generated/numpy.ndarray.html#numpy.ndarray) [ndarray\]](http://docs.scipy.org/doc/numpy/reference/generated/numpy.ndarray.html#numpy.ndarray)]

Determine if a dense tensor is symmetric in specified modes.

- **grps** (*Modes to check for symmetry*)
- **version** (*Flag*) Any non-None value will call the non-default old version
- **return\_details** (*Flag to return symmetry details in addition to bool*)

**Returns**

*If symmetric in modes, optionally all differences and permutations*

### **Examples**

```
\gg X = ttb.tensor.from_data(np.ones((2,2)))
>>> X.issymmetric()
True
>>> X.issymmetric(grps=np.arange(X.ndims))
True
>>> is_sym, diffs, perms = X.issymmetric(grps=np.arange(X.ndims),␣
˓→version=1, return_details=True)
>>> print(f"Tensor is symmetric: {is_sym}")
Tensor is symmetric: True
>>> print(f"Differences in modes: {diffs}")
Differences in modes: [[0.]
[0.]]
>>> print(f"Permutations: {perms}")
Permutations: [[0. 1.]
 [1. 0.]]
```
 $\text{logical\_and}(B: Union[float, tensor]) \rightarrow tensor$  $\text{logical\_and}(B: Union[float, tensor]) \rightarrow tensor$  $\text{logical\_and}(B: Union[float, tensor]) \rightarrow tensor$  $\text{logical\_and}(B: Union[float, tensor]) \rightarrow tensor$  $\text{logical\_and}(B: Union[float, tensor]) \rightarrow tensor$  $\text{logical\_and}(B: Union[float, tensor]) \rightarrow tensor$ 

Logical and for tensors

**Parameters B** (*Value to and against self* )

### **Examples**

```
\gg X = ttb.tensor.from_data(np.ones((2,2), dtype=bool))
>>> X.logical_and(X).collapse() # All true
4
```
logical\_not() → *[tensor](#page-46-0)*

Logical Not For Tensors

**Returns**

*Negated tensor*

## **Examples**

```
\gg X = ttb.tensor.from_data(np.ones((2,2), dtype=bool))
>>> X.logical_not().collapse() # All false
0
```
logical\_or(*other: [Union](http://docs.python.org/3.6/library/typing.html#typing.Union)[\[float,](http://docs.python.org/3.6/library/functions.html#float)* [tensor](#page-46-0)*]*) → *[tensor](#page-46-0)*

Logical or for tensors

## **Parameters**

**other** (*Value to perform or against*)

```
\gg \times X = ttb.tensor.from_data(np.ones((2,2), dtype=bool))
>>> X.logical_or(X.logical_not()).collapse() # All true
4
```
logical\_xor(*other: [Union](http://docs.python.org/3.6/library/typing.html#typing.Union)[\[float,](http://docs.python.org/3.6/library/functions.html#float)* [tensor](#page-46-0)*]*) → *[tensor](#page-46-0)*

Logical xor for tensors

**Parameters other** (*Value to perform xor against*)

## **Examples**

```
>>> X = ttb.tensor.from_data(np.ones((2,2), dtype=bool))
>>> X.logical_xor(X.logical_not()).collapse() # All true
4
```
## $mask(W: tensor) \rightarrow ndarray$  $mask(W: tensor) \rightarrow ndarray$  $mask(W: tensor) \rightarrow ndarray$  $mask(W: tensor) \rightarrow ndarray$

Extract non-zero values at locations specified by mask tensor

#### **Parameters**

**W** (*Mask tensor*)

## **Returns**

*Extracted values*

## **Examples**

```
\gg W = ttb.tensor.from_data(np.ones((2,2)))
\gg tensor1 = ttb.tensor.from_data(np.array([[1, 2], [3, 4]]))
>>> tensor1.mask(W)
array([1, 3, 2, 4])
```
 $\text{mttkrp}(U: Union/ktensor, List[ndarray]], n: int) \rightarrow \text{ndarray}$  $\text{mttkrp}(U: Union/ktensor, List[ndarray]], n: int) \rightarrow \text{ndarray}$  $\text{mttkrp}(U: Union/ktensor, List[ndarray]], n: int) \rightarrow \text{ndarray}$  $\text{mttkrp}(U: Union/ktensor, List[ndarray]], n: int) \rightarrow \text{ndarray}$  $\text{mttkrp}(U: Union/ktensor, List[ndarray]], n: int) \rightarrow \text{ndarray}$  $\text{mttkrp}(U: Union/ktensor, List[ndarray]], n: int) \rightarrow \text{ndarray}$  $\text{mttkrp}(U: Union/ktensor, List[ndarray]], n: int) \rightarrow \text{ndarray}$  $\text{mttkrp}(U: Union/ktensor, List[ndarray]], n: int) \rightarrow \text{ndarray}$  $\text{mttkrp}(U: Union/ktensor, List[ndarray]], n: int) \rightarrow \text{ndarray}$  $\text{mttkrp}(U: Union/ktensor, List[ndarray]], n: int) \rightarrow \text{ndarray}$ 

Matricized tensor times Khatri-Rao product

### **Parameters**

- **U** (*Matrices to create the Khatri-Rao product*)
- **n** (*Mode to matricize tensor in*)

#### **Returns**

*Matrix product*

```
>>> tensor1 = ttb.tensor.from_data(np.ones((2,2,2)))
>>> matrices = [np.ones((2,2))] * 3
>>> tensor1.mttkrp(matrices, 2)
array([[4., 4.],
       [4., 4.]])
```
## property ndims: [int](http://docs.python.org/3.6/library/functions.html#int)

Return the number of dimensions of a tensor

## **Examples**

```
\gg X = ttb.tensor.from_data(np.ones((2,2)))
>>> X.ndims
2
```
## property nnz: [int](http://docs.python.org/3.6/library/functions.html#int)

Number of non-zero elements in tensor

## **Examples**

```
\gg \times X = ttb.tensor.from_data(np.ones((2,2)))
>>> X.nnz
4
```
## $norm() \rightarrow floating$

Frobenius Norm of Tensor

## **Examples**

```
\gg X = ttb.tensor.from_data(np.ones((2,2)))
>>> X.norm()
2.0
```
nvecs(*n: [int](http://docs.python.org/3.6/library/functions.html#int)*, *r: int*, *flipsign: [bool](http://docs.python.org/3.6/library/functions.html#bool)* = *True*)  $\rightarrow$  [ndarray](http://docs.scipy.org/doc/numpy/reference/generated/numpy.ndarray.html#numpy.ndarray)

Compute the leading mode-n eigenvectors for a tensor

- **n** (*Mode to unfold*)
- **r** (*Number of eigenvectors to compute*)
- **flipsign** (*Make each eigenvector's largest element positive*)

```
\gg tensor1 = ttb.tensor.from_data(np.array([[1, 2], [3, 4]]))
>>> tensor1.nvecs(0,1)
array([[0.4045...],
      [0.9145...]]>>> tensor1.nvecs(0,2)
array([[ 0.4045..., 0.9145...],
       [0.9145...,-0.4045...]]
```
permute(*order: [ndarray](http://docs.scipy.org/doc/numpy/reference/generated/numpy.ndarray.html#numpy.ndarray)*) → *[tensor](#page-46-0)*

Permute tensor dimensions.

## **Parameters**

**order** (*New order of tensor dimensions*)

## **Returns**

*Updated tensor with shapeNew == shapePrevious[order]*

## **Examples**

```
\gg \times x = ttb.tensor.from_data(np.ones((2,2)))
>>> Y = X.\text{permute(np.array}((1,0)))>>> X.isequal(Y)
True
```
 $\text{reshape}(shape: \text{Tuple}[int, \ldots]) \rightarrow \text{tensor}$  $\text{reshape}(shape: \text{Tuple}[int, \ldots]) \rightarrow \text{tensor}$  $\text{reshape}(shape: \text{Tuple}[int, \ldots]) \rightarrow \text{tensor}$  $\text{reshape}(shape: \text{Tuple}[int, \ldots]) \rightarrow \text{tensor}$  $\text{reshape}(shape: \text{Tuple}[int, \ldots]) \rightarrow \text{tensor}$  $\text{reshape}(shape: \text{Tuple}[int, \ldots]) \rightarrow \text{tensor}$  $\text{reshape}(shape: \text{Tuple}[int, \ldots]) \rightarrow \text{tensor}$ 

Reshapes a tensor

**Parameters shape** (*New shape*)

## **Examples**

```
\gg \times X = ttb.tensor.from_data(np.ones((2,2)))
>>> Y = X.read = X.read>>> Y.shape
(4, 1)
```
squeeze() → [Union\[](http://docs.python.org/3.6/library/typing.html#typing.Union)*[tensor](#page-46-0)*, [ndarray,](http://docs.scipy.org/doc/numpy/reference/generated/numpy.ndarray.html#numpy.ndarray) [float\]](http://docs.python.org/3.6/library/functions.html#float)

Removes singleton dimensions from a tensor

**Returns**

*Tensor or scalar if all dims squeezed*

```
\gg tensor1 = ttb.tensor.from_data(np.array([f[4]]]))
>>> tensor1.squeeze()
4
\gg tensor2 = ttb.tensor.from_data(np.array([1, 2, 3]))
>>> tensor2.squeeze().data
array([1, 2, 3])
```
**symmetrize**(*grps: [Optional\[](http://docs.python.org/3.6/library/typing.html#typing.Optional)[ndarray\]](http://docs.scipy.org/doc/numpy/reference/generated/numpy.ndarray.html#numpy.ndarray)* = *None*, *version: Optional[[Any\]](http://docs.python.org/3.6/library/typing.html#typing.Any)* = *None*)  $\rightarrow$  *[tensor](#page-46-0)* 

Symmetrize a tensor in the specified modes .. rubric:: Notes

It is *the same or less* work to just call  $X =$  symmetrize(X) then to first check if X is symmetric and then symmetrize it, even if X is already symmetric.

#### **Parameters**

- **grps** (*Modes to check for symmetry*)
- **version** (*Any non-None value will call the non-default old version*)

ttm(*matrix: [Union](http://docs.python.org/3.6/library/typing.html#typing.Union)[\[ndarray,](http://docs.scipy.org/doc/numpy/reference/generated/numpy.ndarray.html#numpy.ndarray) [List\[](http://docs.python.org/3.6/library/typing.html#typing.List)[ndarray\]](http://docs.scipy.org/doc/numpy/reference/generated/numpy.ndarray.html#numpy.ndarray)]*, *dims: [Optional\[](http://docs.python.org/3.6/library/typing.html#typing.Optional)[Union\[](http://docs.python.org/3.6/library/typing.html#typing.Union)[float,](http://docs.python.org/3.6/library/functions.html#float) [ndarray\]](http://docs.scipy.org/doc/numpy/reference/generated/numpy.ndarray.html#numpy.ndarray)] = None*, *exclude\_dims: [Optional](http://docs.python.org/3.6/library/typing.html#typing.Optional)*<sup>*[Union[[ndarray,](http://docs.scipy.org/doc/numpy/reference/generated/numpy.ndarray.html#numpy.ndarray) [int\]](http://docs.python.org/3.6/library/functions.html#int)]* = *None, transpose: [bool](http://docs.python.org/3.6/library/functions.html#bool)* = *False*)  $\rightarrow$  *[tensor](#page-46-0)*</sup>

Tensor times matrix

#### **Parameters**

- **matrix** (*Matrix or matrices to multiple by*)
- **dims** (*Dimensions to multiply against*)
- **exclude\_dims** (*Use all dimensions but these*)
- **transpose** (*Transpose matrices during multiplication*)
- ttt(*other:* [tensor,](#page-46-0) *selfdims: [Optional\[](http://docs.python.org/3.6/library/typing.html#typing.Optional)[Union](http://docs.python.org/3.6/library/typing.html#typing.Union)[\[ndarray,](http://docs.scipy.org/doc/numpy/reference/generated/numpy.ndarray.html#numpy.ndarray) [int\]](http://docs.python.org/3.6/library/functions.html#int)] = None*, *otherdims: [Optional\[](http://docs.python.org/3.6/library/typing.html#typing.Optional)[Union](http://docs.python.org/3.6/library/typing.html#typing.Union)[\[ndarray,](http://docs.scipy.org/doc/numpy/reference/generated/numpy.ndarray.html#numpy.ndarray)*  $intI = None$   $\rightarrow$  *[tensor](#page-46-0)*

Tensor multiplication (tensor times tensor)

### **Parameters**

- **other** (*Tensor to multiply by*)
- **selfdims** (*Dimensions to contract this tensor by for multiplication*)
- **otherdims** (*Dimensions to contract other tensor by for multiplication*)
- ttv(*vector: [Union](http://docs.python.org/3.6/library/typing.html#typing.Union)[\[ndarray,](http://docs.scipy.org/doc/numpy/reference/generated/numpy.ndarray.html#numpy.ndarray) [List\[](http://docs.python.org/3.6/library/typing.html#typing.List)[ndarray\]](http://docs.scipy.org/doc/numpy/reference/generated/numpy.ndarray.html#numpy.ndarray)]*, *dims: [Optional\[](http://docs.python.org/3.6/library/typing.html#typing.Optional)[Union\[](http://docs.python.org/3.6/library/typing.html#typing.Union)[ndarray,](http://docs.scipy.org/doc/numpy/reference/generated/numpy.ndarray.html#numpy.ndarray) [int\]](http://docs.python.org/3.6/library/functions.html#int)] = None*, *exclude\_dims:*  $OptionallUnion[ndarray, int]] = None) \rightarrow tensor$  $OptionallUnion[ndarray, int]] = None) \rightarrow tensor$  $OptionallUnion[ndarray, int]] = None) \rightarrow tensor$  $OptionallUnion[ndarray, int]] = None) \rightarrow tensor$  $OptionallUnion[ndarray, int]] = None) \rightarrow tensor$  $OptionallUnion[ndarray, int]] = None) \rightarrow tensor$  $OptionallUnion[ndarray, int]] = None) \rightarrow tensor$

Tensor times vector

#### **Parameters**

- **vector** (*Vector(s) to multiply against*)
- **dims** (*Dimensions to multiply with vector(s)*)
- **exclude\_dims** (*Use all dimensions but these*)
- ttsv(*vector: [Union](http://docs.python.org/3.6/library/typing.html#typing.Union)[\[ndarray,](http://docs.scipy.org/doc/numpy/reference/generated/numpy.ndarray.html#numpy.ndarray) [List\[](http://docs.python.org/3.6/library/typing.html#typing.List)[ndarray\]](http://docs.scipy.org/doc/numpy/reference/generated/numpy.ndarray.html#numpy.ndarray)]*, *skip\_dim: [Optional](http://docs.python.org/3.6/library/typing.html#typing.Optional)[\[int\]](http://docs.python.org/3.6/library/functions.html#int) = None*, *version: [Optional\[](http://docs.python.org/3.6/library/typing.html#typing.Optional)[int\]](http://docs.python.org/3.6/library/functions.html#int) = None*) → [Union\[](http://docs.python.org/3.6/library/typing.html#typing.Union)[ndarray,](http://docs.scipy.org/doc/numpy/reference/generated/numpy.ndarray.html#numpy.ndarray) *[tensor](#page-46-0)*]

Tensor times same vector in multiple modes

**Parameters**

- **vector** (*Vector(s) to multiply against*)
- **skip\_dim** (*Multiply tensor by vector in all dims except [0, skip\_dim]*)

## \_\_setitem\_\_(*key*, *value*)

SUBSASGN Subscripted assignment for a tensor.

We can assign elements to a tensor in three ways.

Case 1:  $X(R1,R2,...,RN) = Y$ , in which case we replace the rectangular subtensor (or single element) specified by the ranges  $R1, \ldots, RN$  with Y. The right-hand-side can be a scalar, a tensor, or an MDA.

Case 2a:  $X(S) = V$ , where S is a p x n array of subscripts and V is a scalar or a vector containing p values.

Case 2b:  $X(I) = V$ , where I is a set of p linear indices and V is a scalar or a vector containing p values. Resize is not allowed in this case.

Examples X = tensor(rand(3,4,2))  $X(1:2,1:2,1)$  = ones(2,2) <– replaces subtensor  $X([1\ 1\ 1;1\ 1\ 2]) = [5;7]$  $\le$  - replaces two elements X([1;13]) = [5;7]  $\le$  does the same thing X(1,1,2:3) = 1  $\le$  grows tensor X(1,1,4)  $= 1$  %  $\lt$ - grows the size of the tensor

### \_\_getitem\_\_(*item*)

SUBSREF Subscripted reference for tensors.

We can extract elements or subtensors from a tensor in the following ways.

Case 1a:  $y = X(i1,i2,...,iN)$ , where each in is an index, returns a scalar.

Case 1b:  $Y = X(R1, R2, \ldots, RN)$ , where one or more Rn is a range and the rest are indices, returns a sparse tensor.

Case 2a:  $V = X(S)$  or  $V = X(S, 'extract'),$  where S is a p x n array of subscripts, returns a vector of p values.

Case 2b:  $V = X(I)$  or  $V = X(I, 'extract'),$  where I is a set of p linear indices, returns a vector of p values.

Any ambiguity results in executing the first valid case. This is particularly an issue if  $ndims(X)=1$ .

Examples X = tensor(rand(3,4,2,1),[3 4 2 1]); X.data <– returns multidimensional array X.size <– returns size  $X(1,1,1,1)$  <– produces a scalar  $X(1,1,1,1)$  <– produces a tensor of order 1 and size 1  $X(:,1,1,1)$  <– produces a tensor of size 3 x 1 X(1:2,[2 4],1,:) <– produces a tensor of size 2 x 2 x 1 X(1:2,[2 4],1,1) <– produces a tensor of size  $2 \times 2 X([1,1,1,1;3,4,2,1])$  <– returns a vector of length  $2 X =$  tensor(rand(10,1),10);  $X([1:6])$  <– extracts a subtensor  $X([1:6])$ , extract) <– extracts a vector of 6 elements

### **Returns**

[pyttb.tensor](#page-46-1) or [numpy.ndarray](http://docs.scipy.org/doc/numpy/reference/generated/numpy.ndarray.html#numpy.ndarray)

\_\_eq\_\_(*other*)

Equal for tensors

#### **Parameters**

**other** (*[pyttb.tensor](#page-46-1)*, float, int)

**Returns**

[pyttb.tensor](#page-46-1)

\_\_ne\_\_(*other*)

Not equal (!=) for tensors

### **Parameters**

other ([pyttb.tensor](#page-46-1), float, int)

#### **Returns**

[pyttb.tensor](#page-46-1)

## \_\_ge\_\_(*other*)

Greater than or equal (>=) for tensors

**Parameters**

other ([pyttb.tensor](#page-46-1), float, int)

#### **Returns**

[pyttb.tensor](#page-46-1)

### \_\_le\_\_(*other*)

Less than or equal  $(\leq)$  for tensors

**Parameters other** (*[pyttb.tensor](#page-46-1)*, float, int)

#### **Returns**

[pyttb.tensor](#page-46-1)

### \_\_gt\_\_(*other*)

Greater than (>) for tensors

## **Parameters** other ([pyttb.tensor](#page-46-1), float, int)

#### **Returns**

[pyttb.tensor](#page-46-1)

### \_\_lt\_\_(*other*)

Less than (<) for tensors

### **Parameters** other ([pyttb.tensor](#page-46-1), float, int)

#### **Returns**

[pyttb.tensor](#page-46-1)

### \_\_sub\_\_(*other*)

Binary subtraction (-) for tensors

#### **Parameters**

other ([pyttb.tensor](#page-46-1), float, int)

#### **Returns**

[pyttb.tensor](#page-46-1)

### \_\_add\_\_(*other*)

Binary addition (+) for tensors

#### **Parameters**

other ([pyttb.tensor](#page-46-1), float, int)

## **Returns**

[pyttb.tensor](#page-46-1)

## \_\_radd\_\_(*other*)

Right binary addition (+) for tensors

#### **Parameters**

other ([pyttb.tensor](#page-46-1), float, int)

#### **Returns**

[pyttb.tensor](#page-46-1)

## \_\_pow\_\_(*power*)

Element Wise Power (\*\*) for tensors

### **Parameters**

other ([pyttb.tensor](#page-46-1), float, int)

### **Returns**

[pyttb.tensor](#page-46-1)

## \_\_mul\_\_(*other*)

Element wise multiplication (\*) for tensors, self\*other

## **Parameters other** (*[pyttb.tensor](#page-46-1)*, float, int)

## **Returns**

[pyttb.tensor](#page-46-1)

## \_\_rmul\_\_(*other*)

Element wise right multiplication (\*) for tensors, other\*self

# **Parameters**

other ([pyttb.tensor](#page-46-1), float, int)

## **Returns**

[pyttb.tensor](#page-46-1)

## \_\_truediv\_\_(*other*)

Element wise left division (/) for tensors, self/other

## **Parameters**

other ([pyttb.tensor](#page-46-1), float, int)

## **Returns**

[pyttb.tensor](#page-46-1)

## \_\_rtruediv\_\_(*other*)

Element wise right division (/) for tensors, other/self

## **Parameters**

other ([pyttb.tensor](#page-46-1), float, int)

#### **Returns**

[pyttb.tensor](#page-46-1)

## $\_pos_-()$

Unary plus (+) for tensors

### **Returns**

[pyttb.tensor](#page-46-1) – copy of tensor

## $\_neg\_()$

Unary minus (-) for tensors

#### **Returns**

[pyttb.tensor](#page-46-1) – copy of tensor

## $\_repr$  ()

String representation of a tensor.

#### **Returns**

*str* – Contains the shape and data as strings on different lines.

 $\_str_()$ 

String representation of a tensor.

**Returns**

*str* – Contains the shape and data as strings on different lines.

\_\_annotations\_\_ = {'data': 'np.ndarray', 'shape': 'Tuple'}

 $_{\text{hash}}$  = None

\_\_module\_\_ = 'pyttb.tensor'

pyttb.tensor.tenones(*shape: [Tuple](http://docs.python.org/3.6/library/typing.html#typing.Tuple)[\[int,](http://docs.python.org/3.6/library/functions.html#int) ...]*) → *[tensor](#page-46-0)*

Creates a tensor of all ones

## **Parameters**

**shape** (*Shape of resulting tensor*)

### **Returns**

*Constructed tensor*

## **Example**

 $\gg$   $X =$  ttb.tenones((2,2))

## pyttb.tensor.tenzeros(*shape: [Tuple\[](http://docs.python.org/3.6/library/typing.html#typing.Tuple)[int,](http://docs.python.org/3.6/library/functions.html#int) ...]*) → *[tensor](#page-46-0)*

Creates a tensor of all zeros

## **Parameters**

**shape** (*Shape of resulting tensor*)

## **Returns**

*Constructed tensor*

## **Example**

 $\gg$  X = ttb.tenzeros((2,2))

pyttb.tensor.tenrand(*shape: [Tuple](http://docs.python.org/3.6/library/typing.html#typing.Tuple)[\[int,](http://docs.python.org/3.6/library/functions.html#int) ...]*) → *[tensor](#page-46-0)*

Creates a tensor with entries drawn from a uniform distribution on the unit interval

## **Parameters**

**shape** (*Shape of resulting tensor*)

## **Returns**

*Constructed tensor*

 $\gg$  X = ttb.tenrand((2,2))

pyttb.tensor.tendiag(*elements: [ndarray](http://docs.scipy.org/doc/numpy/reference/generated/numpy.ndarray.html#numpy.ndarray)*, *shape: [Optional](http://docs.python.org/3.6/library/typing.html#typing.Optional)[\[Tuple\[](http://docs.python.org/3.6/library/typing.html#typing.Tuple)[int,](http://docs.python.org/3.6/library/functions.html#int) ...]] = None*) → *[tensor](#page-46-0)*

Creates a tensor with elements along super diagonal If provided shape is too small the tensor will be enlarged to accomodate

## **Parameters**

- **elements** (*Elements to set along the diagonal*)
- **shape** (*Shape of resulting tensor*)

#### **Returns**

*Constructed tensor*

## **Example**

```
\gg shape = (2,)>>> values = np.ones(shape)
>> X = ttb.tendiag(values)
\Rightarrow Y = ttb.tendiag(values, (2, 2))
>>> X.isequal(Y)
True
```
#### <span id="page-59-1"></span>**pyttb.ttensor**

## <span id="page-59-0"></span>class pyttb.ttensor.ttensor

Bases: [object](http://docs.python.org/3.6/library/functions.html#object)

TTENSOR Class for Tucker tensors (decomposed).

## $\_init$ <sub> $\_()$ </sub>

Create an empty decomposed tucker tensor

#### **Returns**

[pyttb.ttensor](#page-59-1)

## classmethod from\_data(*core*, *factors*)

Construct an ttensor from fully defined core tensor and factor matrices.

#### **Parameters**

- **core** (:class: *ttb.tensor*)
- **factors** (list(numpy.ndarray))

#### **Returns**

[pyttb.ttensor](#page-59-1)

Import required modules:

>>> import pyttb as ttb >>> import numpy as np

Set up input data # Create ttensor with explicit data description

```
\gg core_values = np.ones((2,2,2))
>>> core = ttb.tensor.from_data(core_values)
>>> factors = [np.ones((1,2))] * len(core_values.shape)>>> K0 = ttb.ttensor.from_data(core, factors)
```
## classmethod from\_tensor\_type(*source*)

Converts other tensor types into a ttensor

```
Parameters
```
source ([pyttb.ttensor](#page-59-1))

### **Returns**

[pyttb.ttensor](#page-59-1)

## property shape

Shape of the tensor this deconstruction represents.

**Returns**

*tuple(int)*

#### $\_repr$  ()

String representation of a tucker tensor.

### **Returns**

*str* – Contains the core, and factor matrices as strings on different lines.

## $\_str$ <sub> $-$ </sub>()

String representation of a tucker tensor.

## **Returns**

*str* – Contains the core, and factor matrices as strings on different lines.

### $full()$

Convert a ttensor to a (dense) tensor.

### **Returns**

[pyttb.tensor](#page-46-1)

## double()

Convert ttensor to an array of doubles

### **Returns**

[numpy.ndarray](http://docs.scipy.org/doc/numpy/reference/generated/numpy.ndarray.html#numpy.ndarray) – copy of tensor data

## property ndims

Number of dimensions of a ttensor.

## **Returns**

*int* – Number of dimensions of ttensor

## isequal(*other*)

Component equality for ttensors

## **Parameters**

**other** ([pyttb.ttensor](#page-59-1))

#### **Returns**

**bool** (*True if ttensors decompositions are identical, false otherwise*)

### \_\_pos\_\_()

Unary plus (+) for ttensors. Does nothing.

**Returns**

[pyttb.ttensor](#page-59-1), copy of tensor

#### $\_neg$  ()

Unary minus (-) for ttensors

## **Returns**

[pyttb.ttensor](#page-59-1), copy of tensor

## innerprod(*other*)

Efficient inner product with a ttensor

#### **Parameters**

• **other** ([pyttb.tensor](#page-46-1), [pyttb.sptensor](#page-35-1), [pyttb.ktensor](#page-8-0),)

## • **:class:`pyttb.ttensor`**

#### **Returns**

*float*

## \_\_mul\_\_(*other*)

Element wise multiplication (\*) for ttensors (only scalars supported)

#### **Parameters**

**other** (*float, int*)

## **Returns**

[pyttb.ttensor](#page-59-1)

## \_\_rmul\_\_(*other*)

Element wise right multiplication (\*) for ttensors (only scalars supported)

### **Parameters**

**other** (*float, int*)

#### **Returns**

[pyttb.ttensor](#page-59-1)

### ttv(*vector*, *dims=None*, *exclude\_dims=None*)

TTensor times vector

#### **Parameters**

- **vector** (Numpy.ndarray, list[Numpy.ndarray])
- **dims** (Numpy.ndarray, int)

## $m$ ttkrp $(U, n)$

Matricized tensor times Khatri-Rao product for ttensors.

- **U** (*array of matrices or ktensor*)
- **n** (*multiplies by all modes except n*)

### **Returns**

[numpy.ndarray](http://docs.scipy.org/doc/numpy/reference/generated/numpy.ndarray.html#numpy.ndarray)

## norm()

Compute the norm of a ttensor. :returns: **norm** (*float, Frobenius norm of Tensor*)

## permute(*order*)

Permute dimensions for a ttensor

**Parameters order** (Numpy.ndarray)

### **Returns**

[pyttb.ttensor](#page-59-1)

ttm(*matrix*, *dims=None*, *exclude\_dims=None*, *transpose=False*)

Tensor times matrix for ttensor

## **Parameters**

- **matrix** (Numpy.ndarray, list[Numpy.ndarray])
- **dims** (Numpy.ndarray, int)
- **transpose** (*bool*)

## reconstruct(*samples=None*, *modes=None*)

Reconstruct or partially reconstruct tensor from ttensor.

## **Parameters**

- **samples** (Numpy.ndarray, list[Numpy.ndarray])
- **modes** (Numpy.ndarray, list[Numpy.ndarray])

## **Returns**

### [pyttb.ttensor](#page-59-1)

nvecs(*n*, *r*, *flipsign=True*)

Compute the leading mode-n vectors for a ttensor.

### **Parameters**

- **n** (*mode for tensor matricization*)
- **r** (*number of eigenvalues*)
- **flipsign** (*Make each column's largest element positive if true*)

### **Returns**

[numpy.ndarray](http://docs.scipy.org/doc/numpy/reference/generated/numpy.ndarray.html#numpy.ndarray)

\_\_module\_\_ = 'pyttb.ttensor'

## <span id="page-63-1"></span>**pyttb.tenmat**

## <span id="page-63-0"></span>class pyttb.tenmat.tenmat

Bases: [object](http://docs.python.org/3.6/library/functions.html#object)

TENMAT Store tensor as a matrix.

## $\_init$ <sub> $\_()$ </sub>

TENSOR Create empty tensor.

classmethod from\_data(*data*, *rdims*, *cdims=None*, *tshape=None*)

classmethod from\_tensor\_type(*source*, *rdims=None*, *cdims=None*, *cdims\_cyclic=None*)

#### ctranspose()

Complex conjugate transpose for tenmat.

#### **Returns**

[pyttb.tenmat](#page-63-1)

## double()

Convert tenmat to an array of doubles

#### **Returns**

[numpy.ndarray](http://docs.scipy.org/doc/numpy/reference/generated/numpy.ndarray.html#numpy.ndarray) – copy of tenmat data

### $end(k)$

Last index of indexing expression for tenmat

#### **Parameters**

**k** (*int*) – dimension for subscripted indexing

### **Returns**

**int** (*index*)

## property ndims

Return the number of dimensions of a tenmat

**Returns**

*int*

## norm()

Frobenius norm of a tenmat.

**Returns** *float*

## property shape

Return the shape of a tenmat

# **Returns**

*tuple*

\_\_setitem\_\_(*key*, *value*)

SUBSASGN Subscripted assignment for a tensor.

\_\_getitem\_\_(*item*)

SUBSREF Subscripted reference for tenmat.

**Parameters item**

**Returns**

[numpy.ndarray](http://docs.scipy.org/doc/numpy/reference/generated/numpy.ndarray.html#numpy.ndarray), float, int

## \_\_mul\_\_(*other*)

Multiplies two tenmat objects.

#### **Parameters**

**other** ([pyttb.tenmat](#page-63-1))

## **Returns**

[pyttb.tenmat](#page-63-1)

\_\_rmul\_\_(*other*)

Multiplies two tenmat objects.

**Parameters other** (*[pyttb.tenmat](#page-63-1)*)

#### **Returns**

[pyttb.tenmat](#page-63-1)

## \_\_add\_\_(*other*)

\_\_radd\_\_(*other*)

Reverse binary addition (+) for tenmats

## **Parameters other** (*[pyttb.tenmat](#page-63-1)*, float, int)

**Returns** [pyttb.tenmat](#page-63-1)

## \_\_sub\_\_(*other*)

## \_\_rsub\_\_(*other*)

Reverse binary subtraction (-) for tenmats

**Parameters other** (*[pyttb.tenmat](#page-63-1)*, float, int)

#### **Returns**

[pyttb.tenmat](#page-63-1)

#### $\_pos$  $_{-}($ )

Unary plus (+) for tenmats

#### **Returns**

[pyttb.tenmat](#page-63-1) – copy of tenmat

## $\_neg$  ()

Unary minus (-) for tenmats

#### **Returns**

[pyttb.tenmat](#page-63-1) – copy of tenmat

## $\_repr$  ()

String representation of a tenmat.

#### **Returns**

*str* – Contains the shape, row indices (rindices), column indices (cindices) and data as strings on different lines.

## $\_str_()$

String representation of a tenmat.

#### **Returns**

*str* – Contains the shape, row indices (rindices), column indices (cindices) and data as strings on different lines.

\_\_module\_\_ = 'pyttb.tenmat'

## **2.1.2 Algorithms**

## **pyttb.cp\_als**

pyttb.cp\_als.cp\_als(*input\_tensor*, *rank*, *stoptol=0.0001*, *maxiters=1000*, *dimorder=None*, *init='random'*, *printitn=1*, *fixsigns=True*)

Compute CP decomposition with alternating least squares

#### **Parameters**

- **input\_tensor** ([pyttb.tensor](#page-46-1) or [pyttb.sptensor](#page-35-1) or [pyttb.ktensor](#page-8-0))
- **rank** (*int*) Rank of the decomposition
- **stoptol** (*float*) Tolerance used for termination when the change in the fitness function in successive iterations drops below this value, the iterations terminate (default: 1e-4)
- **dimorder** (*list*) Order to loop through dimensions (default: [range(tensor.ndims)])
- **maxiters** (*int*) Maximum number of iterations (default: 1000)
- **init** (str or [pyttb.ktensor](#page-8-0)) –

Initial guess (default: "random")

- **–** "random": initialize using a [pyttb.ktensor](#page-8-0) with values chosen from a Normal distribution with mean 0 and standard deviation 1
- **–** "nvecs": initialize factor matrices of a [pyttb.ktensor](#page-8-0) using the eigenvectors of the outer product of the matricized input tensor
- **–** [pyttb.ktensor](#page-8-0): initialize using a specific [pyttb.ktensor](#page-8-0) as input must be the same shape as the input tensor and have the same rank as the input rank
- **printitn** (*int*) Number of iterations to perform before printing iteration status 0 for no status printing (default: 1)
- **fixsigns** (*bool*) Align the signs of the columns of the factorization to align with the input tensor data (default: True)

#### **Returns**

- **M** ([pyttb.ktensor](#page-8-0)) Resulting ktensor from CP-ALS factorization
- **Minit** (*[pyttb.ktensor](#page-8-0)*) Initial guess
- **output** (*dict*) –

Information about the computation. Dictionary keys:

- **–** *params* : tuple of (stoptol, maxiters, printitn, dimorder)
- **–** *iters*: number of iterations performed
- **–** *normresidual*: norm of the difference between the input tensor and ktensor factorization

**–** *fit*: value of the fitness function (fraction of tensor data explained by the model)

## **Example**

Random initialization causes slight pertubation in intermediate results. *. . .* is our place holder for these numeric values. Example using default values ("random" initialization):

```
\gg weights = np.array([1., 2.])
\gg fm0 = np.array([[1., 2.], [3., 4.]])
\gg fm1 = np.array([[5., 6.], [7., 8.]])
\gg \times \lt = ttb.ktensor.from_data(weights, [fm0, fm1])
>>> np.random.seed(1)
\gg M, Minit, output = ttb.cp_als(K.full(), 2)
CP_ALS:
Iter 0: f = \ldots f-delta = \ldotsIter 1: f = \ldots f-delta = \ldotsFinal f = ...>>> print(M)
ktensor of shape 2 x 2
weights=[108.4715... 8.6114...]
factor_matrices[0] =
[[0.4187... 0.3989...]
[0.9080... 0.9169...]]
factor_matrices[1] =
[[0.6188... 0.2581...]
[0.7854... 0.9661...]]
>>> print(Minit)
ktensor of shape 2 x 2
weights=[1. 1.]factor_matrices[0] =
[[4.1702...e-01 7.2032...e-01]
[1.1437...e-04 3.0233...e-01]]
factor_matrices[1] =
[[0.1467... 0.0923...]
[0.1862... 0.3455...]>>> print(output)
{'params': (0.0001, 1000, 1, [0, 1]), 'iters': 1, 'normresidual': ..., 'fit': ...}
```
Example using "nvecs" initialization:

```
\gg M, Minit, output = ttb.cp_als(K.full(), 2, init="nvecs")
CP_ALS:
Iter 0: f = \ldots f-delta = \ldotsIter 1: f = \ldots f-delta = \ldotsFinal f = \ldots
```
Example using [pyttb.ktensor](#page-8-0) initialization:

```
\gg M, Minit, output = ttb.cp_als(K.full(), 2, init=K)
CP_ALS:
Iter 0: f = \ldots f-delta = \ldotsIter 1: f = \ldots f-delta = \ldotsFinal f = \ldots
```
## **pyttb.cp\_apr**

pyttb.cp\_apr.cp\_apr(*input\_tensor*, *rank*, *algorithm='mu'*, *stoptol=0.0001*, *stoptime=1000000.0*, *maxiters=1000*, *init='random'*, *maxinneriters=10*, *epsDivZero=1e-10*, *printitn=1*, *printinneritn=0*, *kappa=0.01*, *kappatol=1e-10*, *epsActive=1e-08*, *mu0=1e-05*, *precompinds=True*, *inexact=True*, *lbfgsMem=3*)

Compute non-negative CP with alternating Poisson regression.

### **Parameters**

- **input\_tensor** ([pyttb.tensor](#page-46-1) or [pyttb.sptensor](#page-35-1))
- **rank** (*int*) Rank of the decomposition
- **algorithm**  $(str) in \{ 'mu', 'pdnr, 'pqnr' \}$
- **stoptol** (*float*) Tolerance on overall KKT violation
- **stoptime** (*float*) Maximum number of seconds to run
- **maxiters** (*int*) Maximum number of iterations
- **init** (str or *[pyttb.ktensor](#page-8-0)*) Initial guess
- **maxinneriters** (*int*) Maximum inner iterations per outer iteration
- **epsDivZero** (*float*) Safeguard against divide by zero
- **printitn** (*int*) Print every n outer iterations, 0 for none
- **printinneritn** (*int*) Print every n inner iterations
- **kappa** (*int*) MU ALGORITHM PARAMETER: Offset to fix complementary slackness
- **kappatol** MU ALGORITHM PARAMETER: Tolerance on complementary slackness
- **epsActive** (*float*) PDNR & PQNR ALGORITHM PARAMETER: Bertsekas tolerance for active set
- **mu0** (*float*) PDNR ALGORITHM PARAMETER: Initial Damping Parameter
- **precompinds** (*bool*) PDNR & PQNR ALGORITHM PARAMETER: Precompute sparse tensor indices
- **inexact** (*bool*) PDNR ALGORITHM PARAMETER: Compute inexact Newton steps
- **lbfgsMem** (*int*) PQNR ALGORITHM PARAMETER: Precompute sparse tensor indices

#### **Returns**

- **M** ([pyttb.ktensor](#page-8-0)) Resulting ktensor from CP APR
- **Minit** (*[pyttb.ktensor](#page-8-0)*) Initial Guess
- **output** (*dict*) Additional output #TODO document this more appropriately

pyttb.cp\_apr.tt\_cp\_apr\_mu(*input\_tensor*, *rank*, *init*, *stoptol*, *stoptime*, *maxiters*, *maxinneriters*, *epsDivZero*, *printitn*, *printinneritn*, *kappa*, *kappatol*)

Compute nonnegative CP with alternating Poisson regression.

- **input\_tensor** ([pyttb.tensor](#page-46-1) or [pyttb.sptensor](#page-35-1))
- **rank** (*int*) Rank of the decomposition
- **init** ([pyttb.ktensor](#page-8-0)) Initial guess
- **stoptol** (*float*) Tolerance on overall KKT violation
- **stoptime** (*float*) Maximum number of seconds to run
- **maxiters** (*int*) Maximum number of iterations
- **maxinneriters** (*int*) Maximum inner iterations per outer iteration
- **epsDivZero** (*float*) Safeguard against divide by zero
- **printitn** (*int*) Print every n outer iterations, 0 for none
- **printinneritn** (*int*) Print every n inner iterations
- **kappa** (*int*) MU ALGORITHM PARAMETER: Offset to fix complementary slackness
- **kappatol** MU ALGORITHM PARAMETER: Tolerance on complementary slackness

### **Notes**

REFERENCE: E. C. Chi and T. G. Kolda. On Tensors, Sparsity, and Nonnegative Factorizations, arXiv:1112.2414 [math.NA], December 2011, URL: http://arxiv.org/abs/1112.2414. Submitted for publication.

pyttb.cp\_apr.tt\_cp\_apr\_pdnr(*input\_tensor*, *rank*, *init*, *stoptol*, *stoptime*, *maxiters*, *maxinneriters*, *epsDivZero*, *printitn*, *printinneritn*, *epsActive*, *mu0*, *precompinds*, *inexact*)

Compute nonnegative CP with alternating Poisson regression computes an estimate of the best rank-R CP model of a tensor X using an alternating Poisson regression. The algorithm solves "row subproblems" in each alternating subproblem, using a Hessian of size R^2.

#### **Parameters**

- **# TODO it looks like this method of define union helps the typ hinting better than or**
- **input** tensor (Union[[pyttb.tensor](#page-46-1),:class:*pyttb.sptensor*])
- **rank** (*int*) Rank of the decomposition
- **init** (str or *[pyttb.ktensor](#page-8-0)*) Initial guess
- **stoptol** (*float*) Tolerance on overall KKT violation
- **stoptime** (*float*) Maximum number of seconds to run
- **maxiters** (*int*) Maximum number of iterations
- **maxinneriters** (*int*) Maximum inner iterations per outer iteration
- **epsDivZero** (*float*) Safeguard against divide by zero
- **printitn** (*int*) Print every n outer iterations, 0 for none
- **printinneritn** (*int*) Print every n inner iterations
- **epsActive** (*float*) PDNR & PQNR ALGORITHM PARAMETER: Bertsekas tolerance for active set
- **mu0** (*float*) PDNR ALGORITHM PARAMETER: Initial Damping Parameter
- **precompinds** (*bool*) PDNR & PQNR ALGORITHM PARAMETER: Precompute sparse tensor indices
- **inexact** (*bool*) PDNR ALGORITHM PARAMETER: Compute inexact Newton steps

#### **Returns**

*# TODO detail return dictionary*

## **Notes**

REFERENCE: Samantha Hansen, Todd Plantenga, Tamara G. Kolda. Newton-Based Optimization for Nonnegative Tensor Factorizations, arXiv:1304.4964 [math.NA], April 2013, URL: http://arxiv.org/abs/1304.4964. Submitted for publication.

pyttb.cp\_apr.tt\_cp\_apr\_pqnr(*input\_tensor*, *rank*, *init*, *stoptol*, *stoptime*, *maxiters*, *maxinneriters*, *epsDivZero*, *printitn*, *printinneritn*, *epsActive*, *lbfgsMem*, *precompinds*)

Compute nonnegative CP with alternating Poisson regression.

tt\_cp\_apr\_pdnr computes an estimate of the best rank-R CP model of a tensor X using an alternating Poisson regression. The algorithm solves "row subproblems" in each alternating subproblem, using a Hessian of size R^2. The function is typically called by cp\_apr.

The model is solved by nonlinear optimization, and the code literally minimizes the negative of log-likelihood. However, printouts to the console reverse the sign to show maximization of log-likelihood.

#### **mu0: float**

PDNR ALGORITHM PARAMETER: Initial Damping Parameter

#### **precompinds: bool**

PDNR & PQNR ALGORITHM PARAMETER: Precompute sparse tensor indices

#### **inexact: bool**

PDNR ALGORITHM PARAMETER: Compute inexact Newton steps

#### **Parameters**

- **input\_tensor** (Union[[pyttb.tensor](#page-46-1),:class:*pyttb.sptensor*])
- **rank** (*int*) Rank of the decomposition
- **init** (str or *[pyttb.ktensor](#page-8-0)*) Initial guess
- **stoptol** (*float*) Tolerance on overall KKT violation
- **stoptime** (*float*) Maximum number of seconds to run
- **maxiters** (*int*) Maximum number of iterations
- **maxinneriters** (*int*) Maximum inner iterations per outer iteration
- **epsDivZero** (*float*) Safeguard against divide by zero
- **printitn** (*int*) Print every n outer iterations, 0 for none
- **printinneritn** (*int*) Print every n inner iterations
- **epsActive** (*float*) PDNR & PQNR ALGORITHM PARAMETER: Bertsekas tolerance for active set
- **lbfgsMem** (*int*) Number of vector pairs to store for L-BFGS
- **precompinds**

#### **Returns**

*# TODO detail return dictionary*

## **Notes**

REFERENCE: Samantha Hansen, Todd Plantenga, Tamara G. Kolda. Newton-Based Optimization for Nonnegative Tensor Factorizations, arXiv:1304.4964 [math.NA], April 2013, URL: http://arxiv.org/abs/1304.4964. Submitted for publication.

pyttb.cp\_apr.tt\_calcpi\_prowsubprob(*Data*, *Model*, *rank*, *factorIndex*, *ndims*, *isSparse=False*,

*sparse\_indices=None*)

Compute Pi for a row subproblem.

## **Parameters**

- **Data :class:`pyttb.sptensor` or :class:`pyttb.tensor`**
- **isSparse** (*bool*)
- **Model :class:`pyttb.ktensor`**
- **rank** (*int*)
- **factorIndex** (*int*)
- **ndims** (*int*)
- **sparse** indices (*list*) Indices of row subproblem nonzero elements

### **Returns**

**Pi** ([numpy.ndarray](http://docs.scipy.org/doc/numpy/reference/generated/numpy.ndarray.html#numpy.ndarray))

### **See also:**

pyttb.calculatePi

pyttb.cp\_apr.calc\_partials(*isSparse*, *Pi*, *epsilon*, *data\_row*, *model\_row*)

Compute derivative quantities for a PDNR row subproblem.

### **Parameters**

- **isSparse** (*bool*)
- **Pi** ([numpy.ndarray](http://docs.scipy.org/doc/numpy/reference/generated/numpy.ndarray.html#numpy.ndarray))
- **epsilon** (*float*) Prevent division by zero
- **data\_row** ([numpy.ndarray](http://docs.scipy.org/doc/numpy/reference/generated/numpy.ndarray.html#numpy.ndarray))
- **model\_row** ([numpy.ndarray](http://docs.scipy.org/doc/numpy/reference/generated/numpy.ndarray.html#numpy.ndarray))

### **Returns**

• **phi\_row** ([numpy.ndarray](http://docs.scipy.org/doc/numpy/reference/generated/numpy.ndarray.html#numpy.ndarray)) – gradient of row subproblem, except for a constant

```
phi\_row[r] = \sum_{j=1}^{J_n} \frac{x_j \pi_{rj}}{\sum_{i}^{R} b_i \pi_{ij}}
```
• **ups\_row** ([numpy.ndarray](http://docs.scipy.org/doc/numpy/reference/generated/numpy.ndarray.html#numpy.ndarray)) – intermediate quantity (upsilon) used for second derivatives  $ups\_row[j] = \frac{x_j}{\sqrt{2^n}}$ 

$$
ups\_row[j] = \frac{1}{\left(\sum_{i}^{R} b_i \pi_{ij}\right)^2}
$$

pyttb.cp\_apr.getSearchDirPdnr(*Pi*, *ups\_row*, *rank*, *gradModel*, *model\_row*, *mu*, *epsActSet*)

Compute the search direction for PDNR using a two-metric projection with damped Hessian

- **Pi** ([numpy.ndarray](http://docs.scipy.org/doc/numpy/reference/generated/numpy.ndarray.html#numpy.ndarray))
- **ups** row ([numpy.ndarray](http://docs.scipy.org/doc/numpy/reference/generated/numpy.ndarray.html#numpy.ndarray)) intermediate quantity (upsilon) used for second derivatives
- **rank** (*int*) number of variables for the row subproblem
- **gradModel** ([numpy.ndarray](http://docs.scipy.org/doc/numpy/reference/generated/numpy.ndarray.html#numpy.ndarray)) gradient vector for the row subproblem
- **model\_row** ([numpy.ndarray](http://docs.scipy.org/doc/numpy/reference/generated/numpy.ndarray.html#numpy.ndarray)) vector of variables for the row subproblem
- **mu** (*float*) damping parameter
- **epsActSet** (*float*) Bertsekas tolerance for active set determination

#### **Returns**

- **search\_dir** ([numpy.ndarray](http://docs.scipy.org/doc/numpy/reference/generated/numpy.ndarray.html#numpy.ndarray)) search direction vector
- **pred\_red** ([numpy.ndarray](http://docs.scipy.org/doc/numpy/reference/generated/numpy.ndarray.html#numpy.ndarray)) predicted reduction in quadratic model

pyttb.cp\_apr.tt\_linesearch\_prowsubprob(*direction*, *grad*, *model\_old*, *step\_len*, *step\_red*, *max\_steps*, *suff\_decr*, *isSparse*, *data\_row*, *Pi*, *phi\_row*, *display\_warning*)

Perform a line search on a row subproblem

#### **Parameters**

- **direction** ([numpy.ndarray](http://docs.scipy.org/doc/numpy/reference/generated/numpy.ndarray.html#numpy.ndarray)) search direction
- **grad** ([numpy.ndarray](http://docs.scipy.org/doc/numpy/reference/generated/numpy.ndarray.html#numpy.ndarray)) gradient vector a model\_old
- **model old** ([numpy.ndarray](http://docs.scipy.org/doc/numpy/reference/generated/numpy.ndarray.html#numpy.ndarray)) current variable values
- **step\_len** (*float*) initial step length, which is the maximum possible step length
- **step\_red** (*float*) step reduction factor (suggest 1/2)
- **max** steps (*int*) maximum number of steps to try (suggest 10)
- **suff** decr (*float*) sufficent decrease for convergence (suggest 1.0e-4)
- **isSparse** (*bool*) sparsity flag for computing the objective
- **data\_row** ([numpy.ndarray](http://docs.scipy.org/doc/numpy/reference/generated/numpy.ndarray.html#numpy.ndarray)) row subproblem data, for computing the objective
- **Pi** ([numpy.ndarray](http://docs.scipy.org/doc/numpy/reference/generated/numpy.ndarray.html#numpy.ndarray)) Pi matrix, for computing the objective
- **phi\_row** ([numpy.ndarray](http://docs.scipy.org/doc/numpy/reference/generated/numpy.ndarray.html#numpy.ndarray)) 1-grad, more accurate if failing over to multiplicative update
- **display\_warning** (*bool*) Flag to display warning messages or not

#### **Returns**

- **m\_new** ([numpy.ndarray](http://docs.scipy.org/doc/numpy/reference/generated/numpy.ndarray.html#numpy.ndarray)) new (improved) model values
- **num\_evals** (*int*) number of times objective was evaluated
- **f\_old** (*float*) objective value at model\_old
- **f\_1** (*float*) objective value at model\_old + step\_len\*direction
- **f** new (*float*) objective value at model new

#### pyttb.cp\_apr.getHessian(*upsilon*, *Pi*, *free\_indices*)

Return the Hessian for one PDNR row subproblem of Model[n], for just the rows and columns corresponding to the free variables

- **upsilon** ([numpy.ndarray](http://docs.scipy.org/doc/numpy/reference/generated/numpy.ndarray.html#numpy.ndarray)) intermediate quantity (upsilon) used for second derivatives
- **Pi** ([numpy.ndarray](http://docs.scipy.org/doc/numpy/reference/generated/numpy.ndarray.html#numpy.ndarray))
- **free\_indices** (*list*)
#### <span id="page-72-0"></span>**Returns**

**Hessian** ([numpy.ndarray](http://docs.scipy.org/doc/numpy/reference/generated/numpy.ndarray.html#numpy.ndarray)) – Sub-block of full Hessian identified by free-indices

pyttb.cp\_apr.tt\_loglikelihood\_row(*isSparse*, *data\_row*, *model\_row*, *Pi*)

Compute log-likelihood of one row subproblem

### **Parameters**

- **isSparse** (*bool*) Sparsity flag
- **data row** ([numpy.ndarray](http://docs.scipy.org/doc/numpy/reference/generated/numpy.ndarray.html#numpy.ndarray)) vector of data values
- **model\_row** ([numpy.ndarray](http://docs.scipy.org/doc/numpy/reference/generated/numpy.ndarray.html#numpy.ndarray)) vector of model values
- **Pi** ([numpy.ndarray](http://docs.scipy.org/doc/numpy/reference/generated/numpy.ndarray.html#numpy.ndarray))

### **Notes**

The row subproblem for a given mode includes one row of matricized tensor data (x) and one row of the model (m) in the same matricized mode. Then (dense case) m: R-length vector x: J-length vector Pi: R x J matrix (sparse case) m: R-length vector x: p-length vector, where  $p = nnz$  in row of matricized data tensor Pi: R x p matrix F = - (sum\_r m\_r - sum\_j x\_j \* log (m \* Pi\_j) where Pi\_j denotes the j^th column of Pi NOTE: Rows of Pi' must sum to one

### **Returns**

**loglikelihood** (*float*) – See notes for description

pyttb.cp\_apr.getSearchDirPqnr(*model\_row*, *gradModel*, *epsActSet*, *delta\_model*, *delta\_grad*, *rho*, *lbfgs\_pos*, *iters*, *disp\_warn*)

Compute the search direction by projecting with L-BFGS.

### **Parameters**

- **model\_row** ([numpy.ndarray](http://docs.scipy.org/doc/numpy/reference/generated/numpy.ndarray.html#numpy.ndarray)) current variable values
- **gradModel** ([numpy.ndarray](http://docs.scipy.org/doc/numpy/reference/generated/numpy.ndarray.html#numpy.ndarray)) gradient at model row
- **epsActSet** (*float*) Bertsekas tolerance for active set determination
- **delta\_model** ([numpy.ndarray](http://docs.scipy.org/doc/numpy/reference/generated/numpy.ndarray.html#numpy.ndarray)) L-BFGS array of variable deltas
- **delta\_grad** ([numpy.ndarray](http://docs.scipy.org/doc/numpy/reference/generated/numpy.ndarray.html#numpy.ndarray)) L-BFGS array of gradient deltas
- **rho**
- **lbfgs\_pos** (*int*) pointer into L-BFGS arrays
- **iters**
- **disp\_warn** (*bool*)

### **Returns**

**direction** ([numpy.ndarray](http://docs.scipy.org/doc/numpy/reference/generated/numpy.ndarray.html#numpy.ndarray)) – Search direction based on current L-BFGS and grad

### <span id="page-73-0"></span>**Notes**

Adapted from MATLAB code of Dongmin Kim and Suvrit Sra written in 2008. Modified extensively to solve row subproblems and use a better linesearch; for details see REFERENCE: Samantha Hansen, Todd Plantenga, Tamara G. Kolda. Newton-Based Optimization for Nonnegative Tensor Factorizations, arXiv:1304.4964 [math.NA], April 2013, URL: http://arxiv.org/abs/1304.4964. Submitted for publication.

pyttb.cp\_apr.calc\_grad(*isSparse*, *Pi*, *eps\_div\_zero*, *data\_row*, *model\_row*)

Compute the gradient for a PQNR row subproblem

### **Parameters**

- **isSparse** (*bool*)
- **Pi** ([numpy.ndarray](http://docs.scipy.org/doc/numpy/reference/generated/numpy.ndarray.html#numpy.ndarray))
- **eps\_div\_zero** (*float*)
- **data\_row** ([numpy.ndarray](http://docs.scipy.org/doc/numpy/reference/generated/numpy.ndarray.html#numpy.ndarray))
- **model row** ([numpy.ndarray](http://docs.scipy.org/doc/numpy/reference/generated/numpy.ndarray.html#numpy.ndarray))

### **Returns**

- **phi\_row** ([numpy.ndarray](http://docs.scipy.org/doc/numpy/reference/generated/numpy.ndarray.html#numpy.ndarray))
- **grad\_row** ([numpy.ndarray](http://docs.scipy.org/doc/numpy/reference/generated/numpy.ndarray.html#numpy.ndarray))

### pyttb.cp\_apr.calculatePi(*Data*, *Model*, *rank*, *factorIndex*, *ndims*)

Helper function to calculate Pi matrix # TODO verify what pi is

### **Parameters**

- Data ([pyttb.sptensor](#page-35-0) or [pyttb.tensor](#page-46-0))
- **Model** ([pyttb.ktensor](#page-8-0))
- **rank** (*int*)
- **factorIndex** (*int*)
- **ndims** (*int*)

#### **Returns**

**Pi** ([numpy.ndarray](http://docs.scipy.org/doc/numpy/reference/generated/numpy.ndarray.html#numpy.ndarray))

### pyttb.cp\_apr.calculatePhi(*Data*, *Model*, *rank*, *factorIndex*, *Pi*, *epsilon*)

### **Parameters**

- Data ([pyttb.sptensor](#page-35-0) or [pyttb.tensor](#page-46-0))
- **Model** ([pyttb.ktensor](#page-8-0))
- **rank** (*int*)
- **factorIndex** (*int*)
- **Pi** ([numpy.ndarray](http://docs.scipy.org/doc/numpy/reference/generated/numpy.ndarray.html#numpy.ndarray))
- **epsilon** (*float*)

### pyttb.cp\_apr.tt\_loglikelihood(*Data*, *Model*)

Compute log-likelihood of data with model.

### **Parameters**

- <span id="page-74-1"></span>• **Data** ([pyttb.sptensor](#page-35-0) or [pyttb.tensor](#page-46-0))
- **Model** ([pyttb.ktensor](#page-8-0))

### **Returns**

**loglikelihood** (*float*) –

• (sum i m i - x i \* log i) where i is a multiindex across all tensor dimensions.

### **Notes**

We define for any  $x 0^*log(x)=0$ , such that if our true data is 0 the loglikelihood is the value of the model.

### pyttb.cp\_apr.vectorizeForMu(*matrix*)

Helper Function to unravel matrix into vector

#### **Parameters**

**matrix** ([numpy.ndarray](http://docs.scipy.org/doc/numpy/reference/generated/numpy.ndarray.html#numpy.ndarray))

#### **Returns**

**matrix** ([numpy.ndarray](http://docs.scipy.org/doc/numpy/reference/generated/numpy.ndarray.html#numpy.ndarray)) – len(matrix.shape)==1

### <span id="page-74-0"></span>**pyttb.hosvd**

Higher Order SVD Implementation

```
pyttb.hosvd.hosvd(input_tensor, tol: float, verbosity: float = 1, dimorder: Optional[List[int]] = None,
                      sequential: bool = True, ranks: Optional[List[int]] = None)
```
Compute sequentially-truncated higher-order SVD (Tucker).

Computes a Tucker decomposition with relative error specified by tol, i.e., it computes a ttensor T such that  $||X-T||/||X|| \leq \text{tol}.$ 

#### **Parameters**

- **input\_tensor** (*Tensor to factor*)
- **tol** (*Relative error to stop at*)
- **verbosity** (*Print level*)
- **dimorder** (*Order to loop through dimensions*)
- **sequential** (*Use sequentially-truncated version*)
- **ranks** (*Specify ranks to consider rather than computing*)

### **Example**

```
\gg data = np.array([[29, 39.], [63., 85.]])
\gg tol = 1e-4
\gg> disable_printing = -1\gg tensorInstance = ttb.tensor().from_data(data)
>>> result = hosvd(tensorInstance, tol, verbosity=disable_printing)
>>> ((result.full() - tensorInstance).norm() / tensorInstance.norm()) < tol
True
```
### <span id="page-75-1"></span><span id="page-75-0"></span>**pyttb.tucker\_als**

pyttb.tucker\_als.tucker\_als(*input\_tensor*, *rank*, *stoptol=0.0001*, *maxiters=1000*, *dimorder=None*, *init='random'*, *printitn=1*)

Compute Tucker decomposition with alternating least squares

#### **Parameters**

- **input\_tensor** ([pyttb.tensor](#page-46-0))
- **rank** (*int, list[int]*) Rank of the decomposition(s)
- **stoptol** (*float*) Tolerance used for termination when the change in the fitness function in successive iterations drops below this value, the iterations terminate (default: 1e-4)
- **dimorder** (*list*) Order to loop through dimensions (default: [range(tensor.ndims)])
- **maxiters** (*int*) Maximum number of iterations (default: 1000)
- **init** (*str or list[np.ndarray]*) –

Initial guess (default: "random")

- **–** "random": initialize using a [pyttb.ttensor](#page-59-0) with values chosen from a Normal distribution with mean 1 and standard deviation 0
- **–** "nvecs": initialize factor matrices of a [pyttb.ttensor](#page-59-0) using the eigenvectors of the outer product of the matricized input tensor
- **–** [pyttb.ttensor](#page-59-0): initialize using a specific [pyttb.ttensor](#page-59-0) as input must be the same shape as the input tensor and have the same rank as the input rank
- **printitn** (*int*) Number of iterations to perform before printing iteration status 0 for no status printing (default: 1)

#### **Returns**

- **M** ([pyttb.ttensor](#page-59-0)) Resulting ttensor from Tucker-ALS factorization
- **Minit** ( $pyttb.ttensor$ ) Initial guess
- **output** (*dict*) –

Information about the computation. Dictionary keys:

- **–** *params* : tuple of (stoptol, maxiters, printitn, dimorder)
- **–** *iters*: number of iterations performed
- **–** *normresidual*: norm of the difference between the input tensor and ktensor factorization
- **–** *fit*: value of the fitness function (fraction of tensor data explained by the model)

### **CHAPTER**

### **THREE**

# **HOW TO CITE**

Please see [references](bibtex.html) for how to cite a variety of algorithms implemented in this project.

# **3.1 BibTex Entries: Tensor Toolbox for Python**

```
@misc{TTB_Software,
author = {Brett W. Bader and Tamara G. Kolda and others},
title = {MATLAB Tensor Toolbox Version 3.0-dev},
howpublished = {Available online},
month = oct,year = {2017},
url = {https://www.tensortoolbox.org}
}
@article{TTB_Dense,
  author = {Brett W. Bader and Tamara G. Kolda},
  title = {Algorithm 862: {MATLAB} tensor classes for fast algorithm prototyping},
  journal = {ACM Transactions on Mathematical Software},
 month = decyear = {2006},
  volume = {32},
 number = {4},pages = \{635-653\},
  doi = {10.1145/1186785.1186794}
}
@article{TTB_Sparse,
  author = {Brett W. Bader and Tamara G. Kolda},
  title = {Efficient {MATLAB} computations with sparse and factored tensors},
  journal = {SIAM Journal on Scientific Computing},
  month = dec,year = {2007},
  volume = {30}.
 number = {1},pages = \{205-231\}doi = {10.1137/060676489}}
@article{TTB_CPOPT,
  author = {Evrim \text{ Acar and Daniel M. Dunlavy and Tamara G. Kolda}},
  title = {A Scalable Optimization Approach for Fitting Canonical Tensor Decompositions},
  journal = {Journal of Chemometrics},
```
(continues on next page)

(continued from previous page)

```
month = feb,
  year = {2011},
  volume = {25},
 number = {2},
 pages = \{67-86\},
  doi = {10.1002/cem.1335}}
@article{TTB_CPWOPT,
  author = {Evrim Acar and Daniel M. Dunlavy and Tamara G. Kolda and Morten M{\o}rup}.
  title = {Scalable Tensor Factorizations for Incomplete Data},
  journal = {Chemometrics and Intelligent Laboratory Systems},
 month = mar,
  year = {2011},
  volume = {106},
 number = {1},
 pages = {41-56}doi = {10.1016/j.chemolab.2010.08.004}}
@article{TTB_SSHOPM,
  author = {Tamara G. Kolda and Jackson R. Mayo},
  title = {Shifted Power Method for Computing Tensor Eigenpairs},
  journal = {SIAM Journal on Matrix Analysis and Applications},
 month = oct,year = {2011},
  volume = {32},
 number = {4},
 pages = {1095-1124}.
  doi = {10.1137/100801482}
}
@Article{TTB_EIGGEAP,
  title = {An Adaptive Shifted Power Method for Computing Generalized Tensor Eigenpairs},
  author = {Tamara G. Kolda and Jackson R. Mayo},
  doi = {10.1137/140951758},
  journal = {SIAM Journal on Matrix Analysis and Applications},
 number = {4},
  volume = {35},
 year = {2014},
 month = dec,pages = \{1563 - 1581\},
}
@Article{TTB_CPAPR,
  title = {On Tensors, Sparsity, and Nonnegative Factorizations},
  author = {Eric C. Chi and Tamara G. Kolda},
  doi = {10.1137/110859063},
  journal = {SIAM Journal on Matrix Analysis and Applications},
 number = {4},
  volume = {33},
  year = {2012},
 month = dec,pages = \{1272-1299\}}
@Article{TTB_CPAPRB,
```
(continues on next page)

(continued from previous page)

```
author = {Samantha Hansen and Todd Plantenga and Tamara G. Kolda},
  title = {Newton-Based Optimization for {Kullback-Leibler} Nonnegative Tensor␣
˓→Factorizations},
  journal = {Optimization Methods and Software},
  volume = {30},
  number = {5},
 pages = \{1002-1029\},
 month = {April},
  year = {2015}doi = {10.1080/10556788.2015.1009977},
}
@article{TTB_CPSYM,
  author = {Tamara G. Kolda},
  title = {Numerical Optimization for Symmetric Tensor Decomposition},
  journal = {Mathematical Programming B},
  volume = {151},
  number = {1},
  pages = {225-248},
 month = apr,year = {2015},
  doi = {10.1007}/{s10107 - 015 - 0895 - 0},
}
@misc{TTB_CPRALS,
  author = {Casey Battaglino and Grey Ballard and Tamara G. Kolda},
  title = {A Practical Randomized {CP} Tensor Decomposition},
 howpublished = \{arXiv:1701.06600\},
 month = jan.
 year = {2017},
  eprint = \{1701.06600\},
  eprintclass = {cs.NA},}
@inproceedings{TTB_MET,
  author = {Tamara G. Kolda and Jimeng Sun},
  title = {Scalable Tensor Decompositions for Multi-aspect Data Mining},
 booktitle = {ICDM 2008: Proceedings of the 8th IEEE International Conference on Data˓→Mining},
 month = dec,year = {2008},
  pages = {363-372},
  \text{doi} = \{10.1109/\text{ICDM}.2008.89\}}
```
### **CHAPTER**

**FOUR**

# **CONTACT**

Please email [dmdunla@sandia.gov](mailto:dmdunla@sandia.gov) with any questions about pyttb that cannot be resolved via issue reporting. Stories of its usefulness are especially welcome. We will try to respond to every email may not always be successful due to the volume of emails.

### **CHAPTER**

# **FIVE**

# **INDICES AND TABLES**

- genindex
- modindex

# **PYTHON MODULE INDEX**

### p

pyttb.cp\_als, [62](#page-65-0) pyttb.cp\_apr, [64](#page-67-0) pyttb.hosvd, [71](#page-74-0) pyttb.sptensor, [32](#page-35-0) pyttb.tenmat, [60](#page-63-0) pyttb.tensor, [43](#page-46-0) pyttb.ttensor, [56](#page-59-0) pyttb.tucker\_als, [72](#page-75-0)

### **INDEX**

### Symbols

\_\_add\_\_() (*pyttb.ktensor method*), [29](#page-32-0) \_\_add\_\_() (*pyttb.sptensor.sptensor method*), [40](#page-43-0) \_\_add\_\_() (*pyttb.tenmat.tenmat method*), [61](#page-64-0) \_\_add\_\_() (*pyttb.tensor.tensor method*), [53](#page-56-0) \_\_annotations\_\_ (*pyttb.tensor.tensor attribute*), [55](#page-58-0) \_\_eq\_\_() (*pyttb.sptensor.sptensor method*), [40](#page-43-0) \_\_eq\_\_() (*pyttb.tensor.tensor method*), [52](#page-55-0) \_\_ge\_\_() (*pyttb.sptensor.sptensor method*), [41](#page-44-0) \_\_ge\_\_() (*pyttb.tensor.tensor method*), [53](#page-56-0) \_\_getitem\_\_() (*pyttb.ktensor method*), [29](#page-32-0) \_\_getitem\_\_() (*pyttb.sptensor.sptensor method*), [38](#page-41-0) \_\_getitem\_\_() (*pyttb.tenmat.tenmat method*), [60](#page-63-1) \_\_getitem\_\_() (*pyttb.tensor.tensor method*), [52](#page-55-0) \_\_gt\_\_() (*pyttb.sptensor.sptensor method*), [41](#page-44-0) \_\_gt\_\_() (*pyttb.tensor.tensor method*), [53](#page-56-0) \_\_hash\_\_ (*pyttb.sptensor.sptensor attribute*), [41](#page-44-0) \_\_hash\_\_ (*pyttb.tensor.tensor attribute*), [55](#page-58-0) \_\_init\_\_() (*pyttb.sptensor.sptensor method*), [32](#page-35-1) \_\_init\_\_() (*pyttb.tenmat.tenmat method*), [60](#page-63-1) \_\_init\_\_() (*pyttb.tensor.tensor method*), [43](#page-46-1) \_\_init\_\_() (*pyttb.ttensor.ttensor method*), [56](#page-59-1) \_\_le\_\_() (*pyttb.sptensor.sptensor method*), [41](#page-44-0) \_\_le\_\_() (*pyttb.tensor.tensor method*), [53](#page-56-0) \_\_lt\_\_() (*pyttb.sptensor.sptensor method*), [41](#page-44-0) \_\_lt\_\_() (*pyttb.tensor.tensor method*), [53](#page-56-0) \_\_module\_\_ (*pyttb.ktensor attribute*), [32](#page-35-1) \_\_module\_\_ (*pyttb.sptensor.sptensor attribute*), [42](#page-45-0) \_\_module\_\_ (*pyttb.tenmat.tenmat attribute*), [62](#page-65-1) \_\_module\_\_ (*pyttb.tensor.tensor attribute*), [55](#page-58-0) \_\_module\_\_ (*pyttb.ttensor.ttensor attribute*), [59](#page-62-0) \_\_mul\_\_() (*pyttb.ktensor method*), [31](#page-34-0) \_\_mul\_\_() (*pyttb.sptensor.sptensor method*), [40](#page-43-0) \_\_mul\_\_() (*pyttb.tenmat.tenmat method*), [61](#page-64-0) \_\_mul\_\_() (*pyttb.tensor.tensor method*), [54](#page-57-0) \_\_mul\_\_() (*pyttb.ttensor.ttensor method*), [58](#page-61-0) \_\_ne\_\_() (*pyttb.sptensor.sptensor method*), [40](#page-43-0) \_\_ne\_\_() (*pyttb.tensor.tensor method*), [52](#page-55-0) \_\_neg\_\_() (*pyttb.ktensor method*), [30](#page-33-0) \_\_neg\_\_() (*pyttb.sptensor.sptensor method*), [40](#page-43-0) \_\_neg\_\_() (*pyttb.tenmat.tenmat method*), [61](#page-64-0) \_\_neg\_\_() (*pyttb.tensor.tensor method*), [54](#page-57-0)

\_\_neg\_\_() (*pyttb.ttensor.ttensor method*), [58](#page-61-0) \_\_pos\_\_() (*pyttb.ktensor method*), [30](#page-33-0) \_\_pos\_\_() (*pyttb.sptensor.sptensor method*), [40](#page-43-0) \_\_pos\_\_() (*pyttb.tenmat.tenmat method*), [61](#page-64-0) \_\_pos\_\_() (*pyttb.tensor.tensor method*), [54](#page-57-0) \_\_pos\_\_() (*pyttb.ttensor.ttensor method*), [58](#page-61-0) \_\_pow\_\_() (*pyttb.tensor.tensor method*), [53](#page-56-0) \_\_radd\_\_() (*pyttb.tenmat.tenmat method*), [61](#page-64-0) \_\_radd\_\_() (*pyttb.tensor.tensor method*), [53](#page-56-0) \_\_repr\_\_() (*pyttb.ktensor method*), [31](#page-34-0) \_\_repr\_\_() (*pyttb.sptensor.sptensor method*), [41](#page-44-0) \_\_repr\_\_() (*pyttb.tenmat.tenmat method*), [61](#page-64-0) \_\_repr\_\_() (*pyttb.tensor.tensor method*), [54](#page-57-0) \_\_repr\_\_() (*pyttb.ttensor.ttensor method*), [57](#page-60-0) \_\_rmul\_\_() (*pyttb.ktensor method*), [31](#page-34-0) \_\_rmul\_\_() (*pyttb.sptensor.sptensor method*), [40](#page-43-0) \_\_rmul\_\_() (*pyttb.tenmat.tenmat method*), [61](#page-64-0) \_\_rmul\_\_() (*pyttb.tensor.tensor method*), [54](#page-57-0) \_\_rmul\_\_() (*pyttb.ttensor.ttensor method*), [58](#page-61-0) \_\_rsub\_\_() (*pyttb.tenmat.tenmat method*), [61](#page-64-0) \_\_rtruediv\_\_() (*pyttb.sptensor.sptensor method*), [41](#page-44-0) \_\_rtruediv\_\_() (*pyttb.tensor.tensor method*), [54](#page-57-0) \_\_setitem\_\_() (*pyttb.ktensor method*), [30](#page-33-0) \_\_setitem\_\_() (*pyttb.sptensor.sptensor method*), [39](#page-42-0) \_\_setitem\_\_() (*pyttb.tenmat.tenmat method*), [60](#page-63-1) \_\_setitem\_\_() (*pyttb.tensor.tensor method*), [52](#page-55-0) \_\_str\_\_() (*pyttb.ktensor method*), [31](#page-34-0) \_\_str\_\_() (*pyttb.sptensor.sptensor method*), [42](#page-45-0) \_\_str\_\_() (*pyttb.tenmat.tenmat method*), [61](#page-64-0) \_\_str\_\_() (*pyttb.tensor.tensor method*), [54](#page-57-0) \_\_str\_\_() (*pyttb.ttensor.ttensor method*), [57](#page-60-0) \_\_sub\_\_() (*pyttb.ktensor method*), [31](#page-34-0) \_\_sub\_\_() (*pyttb.sptensor.sptensor method*), [40](#page-43-0) \_\_sub\_\_() (*pyttb.tenmat.tenmat method*), [61](#page-64-0) \_\_sub\_\_() (*pyttb.tensor.tensor method*), [53](#page-56-0) \_\_truediv\_\_() (*pyttb.sptensor.sptensor method*), [41](#page-44-0) \_\_truediv\_\_() (*pyttb.tensor.tensor method*), [54](#page-57-0)

### A

allsubs() (*pyttb.sptensor.sptensor method*), [34](#page-37-0) arrange() (*pyttb.ktensor method*), [10](#page-13-0)

# C

calc\_grad() (*in module pyttb.cp\_apr*), [70](#page-73-0) calc\_partials() (*in module pyttb.cp\_apr*), [67](#page-70-0) calculatePhi() (*in module pyttb.cp\_apr*), [70](#page-73-0) calculatePi() (*in module pyttb.cp\_apr*), [70](#page-73-0) collapse() (*pyttb.sptensor.sptensor method*), [34](#page-37-0) collapse() (*pyttb.tensor.tensor method*), [44](#page-47-0) contract() (*pyttb.sptensor.sptensor method*), [34](#page-37-0) contract() (*pyttb.tensor.tensor method*), [44](#page-47-0) copy() (*pyttb.ktensor method*), [12](#page-15-0) cp\_als() (*in module pyttb.cp\_als*), [62](#page-65-1) cp\_apr() (*in module pyttb.cp\_apr*), [64](#page-67-1) ctranspose() (*pyttb.tenmat.tenmat method*), [60](#page-63-1)

# D

data (*pyttb.tensor.tensor attribute*), [43](#page-46-1) double() (*pyttb.ktensor method*), [13](#page-16-0) double() (*pyttb.sptensor.sptensor method*), [35](#page-38-0) double() (*pyttb.tenmat.tenmat method*), [60](#page-63-1) double() (*pyttb.tensor.tensor method*), [45](#page-48-0) double() (*pyttb.ttensor.ttensor method*), [57](#page-60-0)

# E

elemfun() (*pyttb.sptensor.sptensor method*), [35](#page-38-0) end() (*pyttb.ktensor method*), [14](#page-17-0) end() (*pyttb.sptensor.sptensor method*), [35](#page-38-0) end() (*pyttb.tenmat.tenmat method*), [60](#page-63-1) end() (*pyttb.tensor.tensor method*), [45](#page-48-0) exp() (*pyttb.tensor.tensor method*), [45](#page-48-0) extract() (*pyttb.ktensor method*), [14](#page-17-0) extract() (*pyttb.sptensor.sptensor method*), [35](#page-38-0)

# F

find() (*pyttb.sptensor.sptensor method*), [35](#page-38-0) find() (*pyttb.tensor.tensor method*), [45](#page-48-0) fixsigns() (*pyttb.ktensor method*), [15](#page-18-0) from\_aggregator() (*pyttb.sptensor.sptensor class method*), [33](#page-36-0) from\_data() (*pyttb.ktensor class method*), [5](#page-8-1) from\_data() (*pyttb.sptensor.sptensor class method*), [32](#page-35-1) from\_data() (*pyttb.tenmat.tenmat class method*), [60](#page-63-1) from\_data() (*pyttb.tensor.tensor class method*), [43](#page-46-1) from\_data() (*pyttb.ttensor.ttensor class method*), [56](#page-59-1) from\_factor\_matrices() (*pyttb.ktensor class method*), [7](#page-10-0) from\_function() (*pyttb.ktensor class method*), [8](#page-11-0) from\_function() (*pyttb.sptensor.sptensor class method*), [33](#page-36-0) from\_function() (*pyttb.tensor.tensor class method*), [44](#page-47-0) from\_tensor\_type() (*pyttb.ktensor class method*), [6](#page-9-0) from\_tensor\_type() (*pyttb.sptensor.sptensor class method*), [33](#page-36-0)

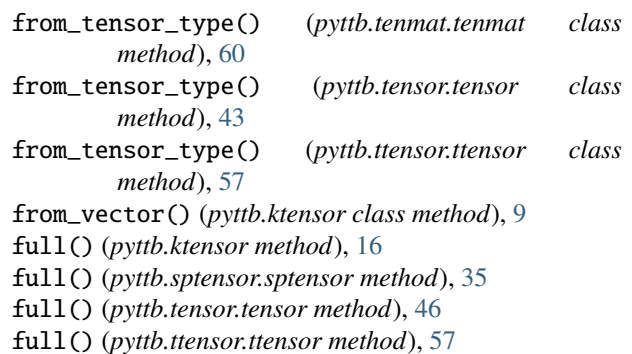

G

getHessian() (*in module pyttb.cp\_apr*), [68](#page-71-0) getSearchDirPdnr() (*in module pyttb.cp\_apr*), [67](#page-70-0) getSearchDirPqnr() (*in module pyttb.cp\_apr*), [69](#page-72-0)

## H

hosvd() (*in module pyttb.hosvd*), [71](#page-74-1)

## I

innerprod() (*pyttb.ktensor method*), [16](#page-19-0) innerprod() (*pyttb.sptensor.sptensor method*), [35](#page-38-0) innerprod() (*pyttb.tensor.tensor method*), [46](#page-49-0) innerprod() (*pyttb.ttensor.ttensor method*), [58](#page-61-0) isequal() (*pyttb.ktensor method*), [17](#page-20-0) isequal() (*pyttb.sptensor.sptensor method*), [36](#page-39-0) isequal() (*pyttb.tensor.tensor method*), [46](#page-49-0) isequal() (*pyttb.ttensor.ttensor method*), [57](#page-60-0) issymmetric() (*pyttb.ktensor method*), [17](#page-20-0) issymmetric() (*pyttb.tensor.tensor method*), [46](#page-49-0)

## K

ktensor (*class in pyttb*), [5](#page-8-1)

# L

logical\_and() (*pyttb.sptensor.sptensor method*), [36](#page-39-0) logical\_and() (*pyttb.tensor.tensor method*), [47](#page-50-0) logical\_not() (*pyttb.sptensor.sptensor method*), [36](#page-39-0) logical\_not() (*pyttb.tensor.tensor method*), [47](#page-50-0) logical\_or() (*pyttb.sptensor.sptensor method*), [36](#page-39-0) logical\_or() (*pyttb.tensor.tensor method*), [47](#page-50-0) logical\_xor() (*pyttb.sptensor.sptensor method*), [36](#page-39-0) logical\_xor() (*pyttb.tensor.tensor method*), [48](#page-51-0)

# M

mask() (*pyttb.ktensor method*), [18](#page-21-0)

mask() (*pyttb.sptensor.sptensor method*), [36](#page-39-0)

mask() (*pyttb.tensor.tensor method*), [48](#page-51-0)

module

pyttb.cp\_als, [62](#page-65-1) pyttb.cp\_apr, [64](#page-67-1) pyttb.hosvd, [71](#page-74-1)

pyttb.sptensor, [32](#page-35-1) pyttb.tenmat, [60](#page-63-1) pyttb.tensor, [43](#page-46-1) pyttb.ttensor, [56](#page-59-1) pyttb.tucker\_als, [72](#page-75-1) mttkrp() (*pyttb.ktensor method*), [18](#page-21-0) mttkrp() (*pyttb.sptensor.sptensor method*), [36](#page-39-0) mttkrp() (*pyttb.tensor.tensor method*), [48](#page-51-0) mttkrp() (*pyttb.ttensor.ttensor method*), [58](#page-61-0)

### N

ncomponents (*pyttb.ktensor property*), [19](#page-22-0) ndims (*pyttb.ktensor property*), [19](#page-22-0) ndims (*pyttb.sptensor.sptensor property*), [37](#page-40-0) ndims (*pyttb.tenmat.tenmat property*), [60](#page-63-1) ndims (*pyttb.tensor.tensor property*), [49](#page-52-0) ndims (*pyttb.ttensor.ttensor property*), [57](#page-60-0) nnz (*pyttb.sptensor.sptensor property*), [37](#page-40-0) nnz (*pyttb.tensor.tensor property*), [49](#page-52-0) norm() (*pyttb.ktensor method*), [19](#page-22-0) norm() (*pyttb.sptensor.sptensor method*), [37](#page-40-0) norm() (*pyttb.tenmat.tenmat method*), [60](#page-63-1) norm() (*pyttb.tensor.tensor method*), [49](#page-52-0) norm() (*pyttb.ttensor.ttensor method*), [59](#page-62-0) normalize() (*pyttb.ktensor method*), [20](#page-23-0) nvecs() (*pyttb.ktensor method*), [20](#page-23-0) nvecs() (*pyttb.sptensor.sptensor method*), [37](#page-40-0) nvecs() (*pyttb.tensor.tensor method*), [49](#page-52-0) nvecs() (*pyttb.ttensor.ttensor method*), [59](#page-62-0)

# $\Omega$

ones() (*pyttb.sptensor.sptensor method*), [37](#page-40-0)

# P

permute() (*pyttb.ktensor method*), [21](#page-24-0) permute() (*pyttb.sptensor.sptensor method*), [37](#page-40-0) permute() (*pyttb.tensor.tensor method*), [50](#page-53-0) permute() (*pyttb.ttensor.ttensor method*), [59](#page-62-0) pyttb.cp\_als module, [62](#page-65-1) pyttb.cp\_apr module, [64](#page-67-1) pyttb.hosvd module, [71](#page-74-1) pyttb.sptensor module, [32](#page-35-1) pyttb.tenmat module, [60](#page-63-1) pyttb.tensor module, [43](#page-46-1) pyttb.ttensor module, [56](#page-59-1) pyttb.tucker\_als

module, [72](#page-75-1)

## R

reconstruct() (*pyttb.ttensor.ttensor method*), [59](#page-62-0) redistribute() (*pyttb.ktensor method*), [22](#page-25-0) reshape() (*pyttb.sptensor.sptensor method*), [37](#page-40-0) reshape() (*pyttb.tensor.tensor method*), [50](#page-53-0)

# S

scale() (*pyttb.sptensor.sptensor method*), [37](#page-40-0) score() (*pyttb.ktensor method*), [23](#page-26-0) shape (*pyttb.ktensor property*), [22](#page-25-0) shape (*pyttb.tenmat.tenmat property*), [60](#page-63-1) shape (*pyttb.tensor.tensor attribute*), [43](#page-46-1) shape (*pyttb.ttensor.ttensor property*), [57](#page-60-0) spmatrix() (*pyttb.sptensor.sptensor method*), [38](#page-41-0) sptendiag() (*in module pyttb.sptensor*), [42](#page-45-0) sptenrand() (*in module pyttb.sptensor*), [42](#page-45-0) sptensor (*class in pyttb.sptensor*), [32](#page-35-1) squeeze() (*pyttb.sptensor.sptensor method*), [38](#page-41-0) squeeze() (*pyttb.tensor.tensor method*), [50](#page-53-0) subdims() (*pyttb.sptensor.sptensor method*), [38](#page-41-0) symmetrize() (*pyttb.ktensor method*), [24](#page-27-0) symmetrize() (*pyttb.tensor.tensor method*), [51](#page-54-0)

# T

tendiag() (*in module pyttb.tensor*), [56](#page-59-1) tenmat (*class in pyttb.tenmat*), [60](#page-63-1) tenones() (*in module pyttb.tensor*), [55](#page-58-0) tenrand() (*in module pyttb.tensor*), [55](#page-58-0) tensor (*class in pyttb.tensor*), [43](#page-46-1) tenzeros() (*in module pyttb.tensor*), [55](#page-58-0) tolist() (*pyttb.ktensor method*), [24](#page-27-0) tovec() (*pyttb.ktensor method*), [25](#page-28-0) tt\_calcpi\_prowsubprob() (*in module pyttb.cp\_apr*), [67](#page-70-0) tt\_cp\_apr\_mu() (*in module pyttb.cp\_apr*), [64](#page-67-1) tt\_cp\_apr\_pdnr() (*in module pyttb.cp\_apr*), [65](#page-68-0) tt\_cp\_apr\_pqnr() (*in module pyttb.cp\_apr*), [66](#page-69-0) tt\_from\_sparse\_matrix() (*in module pyttb.sptensor*), [32](#page-35-1) tt\_linesearch\_prowsubprob() (*in module pyttb.cp\_apr*), [68](#page-71-0) tt\_loglikelihood() (*in module pyttb.cp\_apr*), [70](#page-73-0) tt\_loglikelihood\_row() (*in module pyttb.cp\_apr*), [69](#page-72-0) tt\_to\_sparse\_matrix() (*in module pyttb.sptensor*), [32](#page-35-1) ttensor (*class in pyttb.ttensor*), [56](#page-59-1) ttm() (*pyttb.sptensor.sptensor method*), [42](#page-45-0) ttm() (*pyttb.tensor.tensor method*), [51](#page-54-0) ttm() (*pyttb.ttensor.ttensor method*), [59](#page-62-0) ttsv() (*pyttb.tensor.tensor method*), [51](#page-54-0) ttt() (*pyttb.tensor.tensor method*), [51](#page-54-0)

ttv() (*pyttb.ktensor method*), [26](#page-29-0) ttv() (*pyttb.sptensor.sptensor method*), [38](#page-41-0) ttv() (*pyttb.tensor.tensor method*), [51](#page-54-0) ttv() (*pyttb.ttensor.ttensor method*), [58](#page-61-0) tucker\_als() (*in module pyttb.tucker\_als*), [72](#page-75-1)

# $\bigcup$

update() (*pyttb.ktensor method*), [28](#page-31-0)

## V

vectorizeForMu() (*in module pyttb.cp\_apr*), [71](#page-74-1)